# **SRM E-CATALOG SHOPPING**

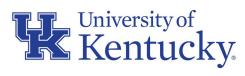

AN EQUAL OPPORTUNITY UNIVERSITY

### WHAT IS SRM?

- Supplier Relationship Management, or SRM: an e-procurement interface that serves as the University's formal procurement system.
- Enables departments to procure goods and services using a "Shopping Cart" environment within *my*UK.
- Generates savings and efficiencies and streamlines procurement for the University using electronic supplier catalogs and automated digital transactions.

#### WHO SHOULD RECEIVE SRM SHOPPER TRAINING?

- Employees authorized to perform procurement functions for their department or unit are eligible to complete training and receive the Shopper role.
- Includes administrative/other staff or faculty conducting purchases on behalf of their departments or units.
- Departmental leadership determines which individuals can be authorized to receive training. Some departments choose to empower end-users: other departments operate on a centralized model.

#### TRAINING REQUEST FORM REQUIREMENT

- An approved Training Request Form must be provided to receive the Shopper Role. Please be sure to complete this form to receive the Shopper role and *my*UK tab.
- How-To Guide to Establish Departmental Purchasing Roles on the Purchasing website at: <u>https://purchasing.uky.edu/</u> under the Learning and Training Resources tile. Includes an overview of departmental roles, information on Role Combinations, and Steps to Request and Receive Training.

## WHEN IS SRM USED?

SRM is used for the following purchases:

- Highest volume suppliers to the University with electronic catalogs loaded
- Purchases for which the procurement card is not the applicable method of purchase or supplier does not accept the procurement card
- Any purchase that involves written agreements
- Commodities having special conditions or nature
- Purchase of capital equipment (i.e., > \$5000 cost per item)

### **HOW SRM DIFFERS FROM OTHER PURCHASE METHODS**

Differs from other purchase methods for which departments have Delegated Authority.

1. Procurement card – Generally used for purchase of:

- Many small-dollar operational goods and services not available from SRM e-catalogs
- Other orders with total cost < \$5000
- Equipment with item cost < \$5000 per piece
- General goods and services having no special conditions or written agreements

2. Payment Request Document (PRD) – Used for processing payments that are usually of a discretionary nature or for which little or no Purchasing policy applies, e.g., government fees, student or patient refunds, etc.

(Accounts Payable holds responsibility for the PRD program).

#### **HOW DO I KNOW IF SRM IS THE RIGHT METHOD?**

Ē

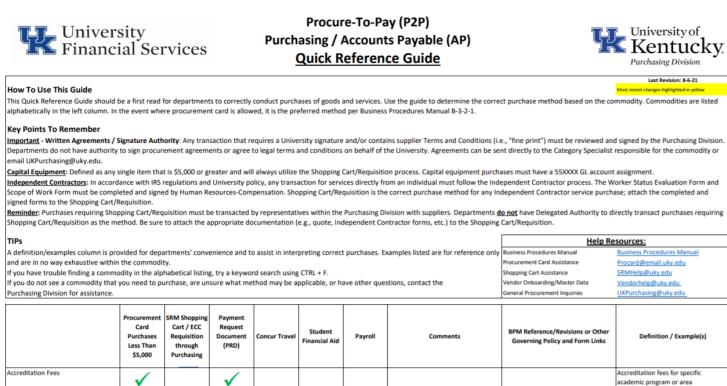

Purchasing Division Last Revision: 8-6-21

Definition / Example(s)

| Accreditation Fees                                                                                  | ~             |   | $\checkmark$ |  |                                                                                                    | Accreditation fees for specific<br>academic program or area                                                   |
|----------------------------------------------------------------------------------------------------|---------------|---|--------------|--|----------------------------------------------------------------------------------------------------|----------------------------------------------------------------------------------------------------|
| Ad Placement (One-time<br>placement of ads via prin<br>billboard, etc.; includes er<br>advertising) | t, radio, TV, | ~ |              |  | Purchasing must review and sign any<br>written agreement, regardless of<br>purchase method.<br>Public Relations/Marketing must<br>approve ad copy.<br>Use GL 530139 for all purchases except<br>employment advertising. | Single advertising purchase provided<br>by provider of newspaper, radio,<br>television, billboard, etc. media |

### **SRM GENERAL TRANSACTION STREAM (5 STEPS)**

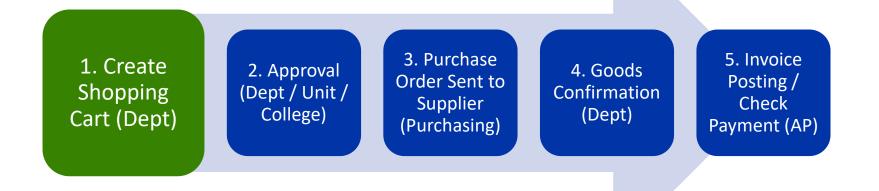

- Shoppers create carts for items/services via catalog selection or free text entry.
- Shopping Carts move to Approver(s) via Workflow; some carts have automatic approvals.
- After approval, Purchasing processes and places the purchase order with the supplier.
- The department posts a Goods confirmation.
- The invoice is posted.
- The PO, Goods Confirmation and Invoice posting complete a 3-way match and supplier payment releases.
- Encumbrances occur at point of Shopping Cart approval.

#### 

#### **SIMILAR ROLES**

| SAP (R3/MM) | REQUISITIONER | APPROVER | RECEIVER        |
|-------------|---------------|----------|-----------------|
| SRM         | SHOPPER       | APPROVER | GOODS CONFIRMER |
| PRD         | CREATOR       | APPROVER |                 |

|                 | PRD CREATOR  | SAP<br>REQUISITIONER | SRM<br>SHOPPER | SAP/SRM/PRD<br>APPROVER | SAP RECEIVER | SRM GOODS<br>CONFIRMER |
|-----------------|--------------|----------------------|----------------|-------------------------|--------------|------------------------|
| <b>OPTION 1</b> | $\checkmark$ | $\checkmark$         | $\checkmark$   | ×                       | $\checkmark$ | $\checkmark$           |
| <b>OPTION 2</b> | ×            | ×                    | ×              | $\checkmark$            | $\checkmark$ | $\checkmark$           |
| <b>OPTION 3</b> | ×            | $\checkmark$         | $\checkmark$   | $\checkmark$            | ×            | ×                      |

#### **TRAINING REQUIREMENTS FOR SRM DEPARTMENTAL ROLES**

Ē

| Role            | Training Requirements                                                                                                    |
|-----------------|----------------------------------------------------------------------------------------------------|
| Shopper         | Shoppers are required to take and pass two course<br>modules in successive order via myUK Learning:<br>SRM_SHO_305 SRM E-Catalog Shopping<br>SRM_SHO_306 Free Text Shopping Carts |
| Approver        | Approvers are required to take and pass the <b>MM_APP_300</b><br><b>Combined Approvers</b> course via myUK Learning.                                                              |
| Goods Confirmer | Goods Confirmers are required to take and pass the <b>SRM_CON_300 SRM Goods Confirmations</b> course via myUK Learning.                                                           |

### **OVERVIEW OF SRM SHOPPING TYPES**

There are two different types of Shopping within SRM:

- E-Catalogs are used for the University's highest volume suppliers. Shoppers "punch-out" to SAP Ariba to order available products. Shopping carts \$5000 or greater require approval. After approval SRM transmits order to the supplier for e-catalog orders.
- Free Text orders are used for any commodity listed in the Purchasing / AP Quick Reference Guide requiring Shopping Cart as the purchase method and for which there is not an e-catalog loaded. After approval, Free Text carts arrive at Purchasing for manual processing.

Note: Purchase orders are the transaction document issued for SRM. Shopping Cart transactions do not utilize procurement card.

# FIRST STEPS: LOGIN TO MYUK

| Resources  | my <b>ʻrk</b> | Q SEARCH |                   |
|------------|---------------|----------|-------------------|
|            |               |          |                   |
|            |               |          |                   |
| GIVE       | VISIT         | #UK4KY   |                   |
|            |               |          |                   |
| HealthCare | Ð             |          |                   |
|            | GIVE          |          | GIVE VISIT #UK4KY |

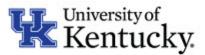

#### Sign in with your linkblue account

jdoe3

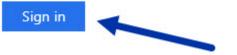

Please login with your linkblue account and password. Can't access your Account?

#### **SHOPPER TAB AND SITE NAVIGATION**

| Shopping Cart         Shopping Cart         I hook         Shopping Cart         Shopping Cart All         Shopping Cart Name:         Shopping Cart Name:         Sh                                                                                                    | Launch Pad Employee Self Service                                                                                                    | Enterprise Services my UK Shop                                                                                  | per Confirmations Purchasing         | Admin SRM System Admin           | Strategic Procurement       | RFx Respondent         |  |
|----------------------------------------------------------------------------------------------------|----------------------------------------------------------------------------------------------------|----------------------------------------------------------------------------------------------------|--------------------------------------|----------------------------------|-----------------------------|------------------------|--|
| Harmen         etailed Navigation         • Inbox         • Shopping Cart         • Shopping Cart         • Setings         • Digray Purchase Order         ervices         Advanced Search         Create Documents         • Shopping Cart - All         Shopping Cart - All         • Hee Quick Criteria Maintenance         • Shopping Cart - All         • Shopping Cart - All         • Shopping Cart - All         • Shopping Cart - All         • Shopping Cart - All         • Shopping Cart - All         • Hee Quick Criteria Maintenance         • Shopping Cart Aumeet         • Shopping Cart Aumeet         • Shopping Cart Aumeet         • Shopping Cart Aumeet         • Shopping Cart Aumeet         • Shopping Cart Aumeet         • Shopping Cart Aumeet         • Shopping Cart Aumeet         • Shopping Cart Aumeet         • Shopping Cart Aumeet         • O Number:         • Po Number:         • Po Number:         • Bought on Behatt         • Including Product Category         • Show mod cata         • Show mod cata         • Show mod rama Caste                                                                                                    | Shopper                                                                                                    |                                                                                                    |                                      |                                  | 8                           |                        |  |
| Inbox         Suboping Cart         Suboping Cart         Display Purchase Order         ArXing Cart         ArXing Cart         Stopping Cart         All (0)         Sates of Cart         Stopping Carts - All         Confirmations All (0)         Sates of Cart         Stopping Carts - All         Stopping Carts - All         Stopping Cart Name:         Stopping Cart Name:         Stopping Cart Name:         Stopping Cart Name:         Stopping Cart Name:         Stopping Cart Name:         Stopping Cart Name:         Cartis Observer         Cartis Observer         Stopping Cart Name:         Stopping Cart Name:         Stopping Cart Name: <td>hopping Cart</td> <td></td> <td></td> <td></td> <td></td> <td></td> <td></td>                                                                                                    | hopping Cart                                                                                                    |                                                                                                    |                                      |                                  |                             |                        |  |
| Active Queries         Ibbo;         Shopping Cart         Dightay Purchase Order         ervices         Advanced Search         Creat Documents         - Shopping Cart Name:         - Shopping Cart Name:         - Pol Number:         - Pol Number:         - Pol Number:         - Pol Number:                                                                                                    | F. [4]                                                                                                    |                                                                                                    |                                      |                                  |                             |                        |  |
| Intox Shopping Cart Shopping Cart Shopping C                                                                                                    | tailed Navigation                                                                                                    |                                                                                                    |                                      |                                  |                             |                        |  |
| Settings       Duplay Purchase Order       Purchase Order       Purchase Order         invices       Confirmations All (0) Saved (0) Availing Approval (0) Rejected (0) Confirmations gending (0)         Confirmations All (0) Saved (0) Availing Approval (0) Rejected (0) Confirmations for Team Carts (0)         Stopping Carts - All         Carted Documents         : attact Links         : attact Links         : biopping Cart Number:         : Biopping Cart Number:         : Biopping Cart Autoroval Report         : Shopping Cart Autoroval Report         : Biopping Cart Autoroval Report         : Biopping Cart Number:         : Biopping Cart Number:         : Biopping Cart Number:         : Biopping Cart Number:         : Biopping Cart Number:         : Biopping Cart Number:         : Biopping Cart Autoroval Report         : Biopping Cart Autoroval Report         : Biopping Cart Number:         : ProNumber:         : Role:         : Biopping Cart Supping Carts : Biopping Carts : Biopping Carts : B                                                                                                    | Inbox                                                                                                    | Active Queries                                                                                                  |                                      |                                  |                             |                        |  |
| Display Purchase Order  Stoces  Confirmations All (i) Saved (i) Awailing Approved (i) Rejected (i) Deleted (ii) Confirmations for Team Carts (i)  Shopping Carts - All  Shopping Carts - All  Hide Cuck Criteria Maintenance  Shopping Cart Number:  Shopping Cart Number:  Shopping Cart Number:  Shopping Cart Number:  Shopping Cart Number:  Shopping Cart Number:  Shopping Carts - All  Shopping Cart Number:  Shopping Cart Number:  Shopping Cart Number:  Shopping Carts - All  Shopping Cart Number:  Shopping Cart Number:  Shopping                                                                                                    | Shopping Cart                                                                                                    | Shopping Carts All (0) Saved (0)                                                                                | Awaiting Approval (0) Team Carts (0) |                                  |                             |                        |  |
| Arvices Arvanced Search Create Documents  Shopping Cart A.II  He Cuck Criteria Maintenance  Shopping Cart Number:  Utimescription:  Utimescription:  Shopping Cart Name:  Creation Date:  Status:  Role:  Product Category:  Product Category:  Role:  Product Category:  Role:  Product Category:  Role:  Product Category:  Role:  Bought on Behatt:  Role:  Shown my Team Carts:  Shown my Team Carts:  Shown my Team Carts:  Apply Clear                                                                                                    | Settings                                                                                                    | Purchase Orders All (0) Saved (0)                                                                               | Awaiting Approval (0) Rejected (0) O | rdered (0) Confirmations pending | <u>(0)</u>                  |                        |  |
| Advanced Search<br>Create Documents<br>- Shopping Cart Report<br>- Shopping Cart Report<br>- Shopping Cart Report<br>- Shopping Cart Approval Report<br>- Shopping Cart Approval Report<br>- Shoping Cart Approval Report<br>- Shopping Cart Approval R | Display Purchase Order                                                                                                    | Confirmations All (0) Saved (0)                                                                                 | Awaiting Approval (0) Approved (0)   | Rejected (0) Deleted (0) Confirm | ations for Team Carts (0)   |                        |  |
| Advanced Search Create Documents      Shopping Cart - All      Hide Ouck Criteria Maintenance      Shopping Cart Number:     Shopping Cart Number:     Shopping Cart Approval Report      Shopping Cart Approval Report      Shopp                                                                                                    | anvicas                                                                                                    | L                                                                                                    |                                      |                                  |                             |                        |  |
| Advanced Search<br>Create Documents<br>• Shopping Carl Number:  • Hide Quick Criteria Maintenance<br>• Bhopping Carl Number:  • To  • Shopping Carl Number:  • Item Description:  • Item Description:  • Item Certain Date:  • Creation Date:  • Creation Da                                                                                                    | and the second second sec | Shopping Carts - All                                                                                            |                                      |                                  |                             |                        |  |
| Shopping Catt      Inke     Shopping Catt Repet     Shopping Catt Approval Report     Shopping Catt Approval Report     Shopping Catt Approval Report     Shopping Catt Approval Report     Timeframe:     Last 30 Days     Creation Date:     PO Number:     Role:     PO Number:     Poduct Category :     Poduct Category :     Bought on Behalf:     Including Product Category :     Shopping Catts     Shopping Catts     Shopping C                                                                                                    |                                                                                                    |                                                                                                    |                                      |                                  |                             |                        |  |
| Links   • Shopping Carl Name:   • Shopping Carl Report   • Bisinges Anayliss Report   • Shopping Carl Approval Report   • Shopping Carl Approval Report   • Creation Date:   • Creation Date:   • PO Number:   PO Number:   Po Number:   Bought on Behaff:   Including Completed Shopping Carl:   Shopping Carl:   Shopping Carl:   Shopping Carl Number:                                                                                                    |                                                                                                    | Hide Quick Criteria Maintenance                                                                                 |                                      |                                  |                             |                        |  |
| Related Links     Shopping Carl Report     Business Analysis Report     Item Description:     Timeframe:     Last 30 Days        To     Shopping Carl Approval Report     Timeframe:     Last 30 Days        Timeframe:     Last 30 Days        To     To     Picket        To        To        To        To        To        To        To        To              Timeframe:   Last 30 Days                                                                                                    |                                                                                                    |                                                                                                    |                                      |                                  |                             |                        |  |
| Shopping Cart Apport     Shopping Cart Approval Report     Item Description:     Item Description:     It                                                                                                    |                                                                                                    | Shopping Cart Number:                                                                                           | ♦                                    | То                               | \$                          |                        |  |
| Business Anaylsis Report     Shopping Cart Approval Report     Timeframe: Last 30 Days     Creation Date:      Creation Date:      Role:     PO Number:     Product Category Herarchy:     Bought on Behaff:     Including Completed Shopping Carts:     Show my Team Carts:     Show my Team Car                                                                                                    | elated Links                                                                                                    | Shopping Cart Name:                                                                                             |                                      |                                  |                             |                        |  |
| Initializitie     Creation Date:     Creation Date:     Status:     Role:     PO Number:     Product Category:     Bought on Behaff:   Including Completed Shopping Carts:   Show my Team Carts:   Smart Number:     Apply:     Clear                                                                                                    | <ul> <li>Business Anaylsis Report</li> </ul>                                                                                                    | Item Description:                                                                                               |                                      |                                  |                             |                        |  |
| Status:     Role:        PO Number:      Product Category:   Product Category:      Including Product Category Hierarchy:   Bought on Behalf:   Including Completed Shopping Carts:   Show my Team Carts:   Smart Number:     Apply:     Clear                                                                                                    | Shopping Cart Approval Report                                                                                                    | Timeframe:                                                                                                    | Last 30 Days 💌                       |                                  |                             |                        |  |
| Role:   PO Number:   Product Category:   Product Category Hierarchy:   Bought on Behalf:   Including Completed Shopping Carts:   Show my Team Carts:   Smart Number:                                                                                                    |                                                                                                    | Creation Date:                                                                                                  | ♦ 🗾                                  | То                               | 🗊 🔿                         |                        |  |
| PO Number:                                                                                                    |                                                                                                    | Status:                                                                                                    |                                      | -                                |                             |                        |  |
| Product Category:  Including Product Category Hierarchy: Bought on Behalf: Including Completed Shopping Carts: Show my Team Carts: Smart Number: Apply Clear                                                                                                    |                                                                                                    | Role:                                                                                                    |                                      |                                  |                             |                        |  |
| Including Product Category Hierarchy: Bought on Behalf: Including Completed Shopping Carts: Show my Team Carts: Smart Number: Apply Clear                                                                                                    |                                                                                                    | PO Number:                                                                                                    |                                      |                                  |                             |                        |  |
| Bought on Behalf:  Including Completed Shopping Carts:  Show my Team Carts:  Smart Number:  Apply Clear                                                                                                    |                                                                                                    | Product Category:                                                                                               | 6                                    |                                  |                             |                        |  |
| Including Completed Shopping Carts:  Show my Team Carts:  Smart Number:  Apply Clear                                                                                                    |                                                                                                    | Including Product Category Hierarchy:                                                                           |                                      |                                  |                             |                        |  |
| Show my Team Carts:  Smart Number: Apply Clear                                                                                                    |                                                                                                    | Bought on Behalf:                                                                                               |                                      |                                  |                             |                        |  |
| Smart Number:                                                                                                    |                                                                                                    | Including Completed Shopping Carts:                                                                             |                                      |                                  |                             |                        |  |
| Apply Clear                                                                                                    |                                                                                                    | Show my Team Carts:                                                                                             |                                      |                                  |                             |                        |  |
|                                                                                                    |                                                                                                    | Smart Number:                                                                                                   |                                      |                                  |                             |                        |  |
|                                                                                                    |                                                                                                    | Apply Clear                                                                                                    |                                      |                                  |                             |                        |  |
|                                                                                                    |                                                                                                    |                                                                                                    |                                      |                                  |                             |                        |  |
|                                                                                                    |                                                                                                    |                                                                                                    |                                      |                                  |                             |                        |  |
| View: [Standard View] 💌 Create Shopping Cart Copy Display Edit Delete Order Create Confirmation Print Preview Refresh Show Error                                                                                                    |                                                                                                    | View: [Standard View]                                                                                           | reate Shopping Cart Copy   Displ     | ay Edit Delete Order Crea        | ate Confirmation Print Prev | iew Refresh Show Error |  |
| Shopping Cart Number     Shopping Cart Name     Item Number     Item Name     Status     Created On     Quan                                                                                                    |                                                                                                    | the second second second second second second second second second second second second second second second se |                                      |                                  |                             |                        |  |

- It is critical that the default building delivery information is set correctly the first time you access the shopper tab, before you create any shopping carts.
- This default setting will be the main building to which you will have orders delivered.
- If building information is not set correctly, orders will fail to send to suppliers and/or deliveries will be made to incorrect locations.
- There is functionality to set other delivery buildings on a cart-by-cart basis as needed; will cover later in the course.

| ту                                |                       |                     |              |               |                   |                         |                         |                          |
|-----------------------------------|-----------------------|---------------------|--------------|---------------|-------------------|-------------------------|-------------------------|--------------------------|
| Launch Pad                        | Employee Self Service | Enterprise Services | my UK        | Shopper       | Confirmations     | Purchasing Admin        | SRM System Admin        | Strategic Procurement    |
| Shopper                           | 2                     | 2                   | e            |               |                   | 25                      | 42°                     |                          |
| Shopping Cart                     |                       |                     |              |               |                   |                         |                         |                          |
|                                   | tion 🗖                | -                   |              |               |                   |                         |                         |                          |
| Detailed Navigat     Inbox        | tion                  | Active Queries      |              |               |                   |                         |                         |                          |
| <ul> <li>Shopping Ca</li> </ul>   | P                     | Shopping Carts      | All (0) Sav  | ed (0) Await  | ing Approval (0)  | Feam Carts (0)          |                         |                          |
| • Settings 🚄                      |                       | Purchase Orders     | All (0) Save | ed (0) Awaiti | ng Approval (0) R | tejected (0) Ordered (0 | ) Confirmations pending | <u>(0)</u>               |
| <ul> <li>Display Purch</li> </ul> | ase Order             | Confirmations       | All (0) Save | ed (0) Awaiti | ng Approval (0) A | pproved (0) Rejected (  | 0) Deleted (0) Confirma | tions for Team Carts (0) |
| Services                          |                       |                     |              |               |                   |                         |                         |                          |
| Advanced Sear                     | ch                    | Shopping Carts - A  | AII          |               |                   |                         |                         |                          |
| Create Docum<br>• Shopping Ca     | ents                  | ▼ Hide Quick Criter | ia Maintena  | nce           |                   |                         |                         |                          |
|                                   |                       | Shop                | ping Cart Nu | umber: 🔷      |                   |                         | То                      | \$                       |
| Related Links<br>Shopping Car     | rt Report             | Sho                 | opping Cart  |               |                   |                         |                         |                          |
| <ul> <li>Business Ana</li> </ul>  |                       |                     | Item Desci   |               | Last 20 Dave      |                         |                         |                          |
| - <u>energing</u> ou              |                       |                     |              | frame:        | Last 30 Days      |                         | <b>T</b> -              |                          |
|                                   |                       |                     | Creation     | Date: 🔷       |                   |                         | То                      | 🔁 🔿                      |

| splay D           | ocument:                                      |               |                                      |                 |  |
|-------------------|-----------------------------------------------|---------------|--------------------------------------|-----------------|--|
| Edit              | Close                                         |               |                                      |                 |  |
| mployee ID        | 20.52 Nan                                     | ne Donna Back |                                      |                 |  |
| Personal          | Data                                          |               |                                      |                 |  |
| orm of Addr       | ess:                                          |               | Academic Title:                      |                 |  |
| First Na          | ame: Donna                                    |               | Last Name:                           | Back            |  |
| Positi            | ion User Ac                                   | count         |                                      |                 |  |
| Organizati        | ional Assignment                              |               |                                      |                 |  |
|                   | Department:                                   | 3P043         | 31002228; MM-Buyer-054 Donna R. Back |                 |  |
|                   | Position:                                     | 3J532         | 51043080; Buyer 054 Dor              | nna R Back      |  |
|                   | I Assignment<br>artment Head Of:              |               |                                      |                 |  |
| P                 | urchasing Group:                              | 3P043         | 31002228 ; MM-Buyer-05               | 4 Donna R. Back |  |
| Departme<br>Stree | nt Address<br>Account assignme<br>Cost Center | ent category* |                                      | -               |  |
| 1                 | Delivery address*                             |               |                                      |                 |  |
|                   | Product Category<br>Request                   | *             |                                      |                 |  |
|                   |                                               |               |                                      |                 |  |
| Attributes        | Request type<br>WBS Element                   |               | k                                    |                 |  |

| dit Document:               |                   |                                |                                  |                        |
|-----------------------------|-------------------|--------------------------------|----------------------------------|------------------------|
| Save Read Only Che          | ck Close          |                                |                                  |                        |
| Employee ID 20752 Nam       | e Donna Back      |                                |                                  |                        |
| 🗢 Personal Data             |                   |                                |                                  |                        |
| * Form of Address:          |                   | Academic Title:                | -                                |                        |
| * First Name: Donna         |                   | * Last Name: Back              | ¢                                |                        |
| Position User Acc           | ount              |                                |                                  |                        |
| Organizational Assignment   |                   |                                | Department Address Detai         | Is                     |
| Department:                 | 3P043             | 31002228; MM-Buyer-054 Donna   | R. Back Building:                |                        |
| Position:                   | 3J532             | 51043080; Buyer 054 Donna R Ba | ack Floor/ Room Number:          |                        |
| Functional Assignment       |                   |                                | Inhouse Mail:                    |                        |
| Department Head Of:         |                   |                                | Communication Type:              | <b>•</b>               |
|                             | 3P043             | 31002228 ; MM-Buyer-054 Donna  | R. Back Phone Number/ Extension: |                        |
| Department Address          |                   |                                | Fax Number / Extension:          |                        |
| Street/ House Number:       |                   |                                | * E-Mail:                        | drback00@email.uky.edu |
|                             | 40506 Lexington   |                                |                                  |                        |
| Country:                    | US                |                                |                                  |                        |
| ttributes for Position Buye | r 054 Donna R Bac | k 📕                            |                                  |                        |
| A ribute: Delivery address* | •                 | Add Line Remove Dis            | play Default                     |                        |
| Standard                    | Deactivat         | e Value Description            |                                  | Value                  |
| 0                           |                   | 322 Peterson Service Bu        | uilding / Lexington / 40506      | 0000010718             |
|                             |                   |                                |                                  |                        |
|                             |                   |                                |                                  |                        |

| Edit Document:               |                    |                                       |                          |                        |
|------------------------------|--------------------|---------------------------------------|--------------------------|------------------------|
| Save   Read Only   Che       | ck Close           |                                       |                          |                        |
| Employee ID 20752 Nam        | ne Donna Back      |                                       |                          |                        |
| * Form of Address:           |                    | Academic Title:                       |                          |                        |
| * First Name: Donna          |                    | * Last Name: Back                     |                          |                        |
| Position User Acc            | count              |                                       |                          |                        |
| Organizational Assignment    |                    |                                       | Department Address Deta  | is                     |
| Department:                  |                    | 31002228; MM-Buyer-054 Donna R. Back  | Building:                |                        |
| Position:                    | 3J532              | 51043080; Buyer 054 Donna R Back      | Floor/ Room Number:      |                        |
| Functional Assignment        |                    | 1                                     | Inhouse Mail:            |                        |
| Department Head Of:          |                    |                                       | Communication Type:      | <b>•</b>               |
|                              | 3P043              | 31002228 ; MM-Buyer-054 Donna R. Back | Phone Number/ Extension: |                        |
| Department Address           | 200 D-4 0          |                                       | Fax Number / Extension:  |                        |
| Street/ House Number:        |                    |                                       | * E-Mail:                | drback00@email.uky.edu |
|                              | 40506 Lexington    |                                       |                          |                        |
| Country:                     | 05                 |                                       |                          |                        |
| Attributes for Position Buye | er 054 Donna R Bac | k 📕                                   |                          |                        |
| Attribute: Delivery address* | -                  | Add Line Remove Display Default       |                          |                        |
| Standard                     | Deactivate         | e Value Description                   |                          | Value                  |
| 0                            |                    |                                       |                          | 0                      |
|                              |                    |                                       |                          |                        |
|                              |                    |                                       |                          |                        |

| arch: Value                                 |                                                                           |
|---------------------------------------------|---------------------------------------------------------------------------|
| earch Criteria                              | Hide Search Criteria 🖇                                                    |
| earch Reset to Default                      | Maximum Number of Results: 500                                            |
| sults List: There are more than 500 results |                                                                           |
| 309901                                      |                                                                           |
| 309902                                      | 0026T / New Storage-South Farm / 4321 Emmert Farm Ln / Lexington /        |
| 309903                                      | 0027 / Patterson Office Tower / 120 Patterson Dr / Lexington / 40506-0027 |
| 109904                                      | 0028 / Barker Hall / 408 Administration Dr / Lexington / 40506-0028       |
| 30.105                                      | 0029 / Alumni Gym / 102 Avenue of Champions / Lexington / 40506-0029      |
| 30990.                                      | 0030 / Student Center / 404 Administration Dr / Lexington / 40506-0030    |
| 309907                                      | 0031 / Frazee Hall / 406 Administration Dr / Lexington / 40506-0031       |
| 309908                                      | 0031T / Sheep Silo #1-Woodford Co.Farm / 1171 Midway Rd / Versaille       |
| 309909                                      | 0032 / Main (Administration) Bldg / 410 Administration Dr / Lexington / 4 |
|                                             |                                                                           |
| 309910                                      | 0032T / Sheep Silo #2-Woodford Co.Farm / 1171 Midway Rd / Versaille       |

| dit Document:                |                                                                          |
|------------------------------|--------------------------------------------------------------------------|
| Save Read Only Che           | eck Close                                                                |
| Employee ID 20752 Nam        | ne Donna Back                                                            |
|                              |                                                                          |
| * Form of Address: Ms. 💌     | Academic Title:                                                          |
| * First Name: Donna          | * Last Name: Back                                                        |
| Position User Acc            | count                                                                    |
| Organizational Assignment    | Department Address Details                                               |
| Department:                  | 3P043 31002228; MM-Buyer-054 Donna R. Back Building:                     |
| Position:                    | 3J532 51043080; Buyer 054 Donna R Back Floor/ Room Number:               |
| Functional Assignment        | Inhouse Mail:                                                            |
| Department Head Of:          | Communication Type:                                                      |
| Purchasing Group:            | 3P043 31002228 ; MM-Buyer-054 Donna R. Back Phone Number/ Extension:     |
| Department Address           | Fax Number / Extension:                                                  |
| Street/ House Number:        | E-Mail: dfbackoo@email.uky.edu                                           |
|                              |                                                                          |
| Country:                     | US                                                                       |
| Attributes for Position Buye | er 054 Donner x Back                                                     |
| Attribute: Delivery address* | Add Line Remove Display Default                                          |
| Standard                     | Value Description Value                                                  |
| •                            | 0027 / Patterson Office Tower / 120 Patterson Dr / Lexington / 40 309903 |
|                              |                                                                          |
|                              |                                                                          |
|                              |                                                                          |

| Edit Document      |                        |                         |
|--------------------|------------------------|-------------------------|
| Save Read Only     | Check Close            |                         |
| Employee ID 17752  | Name Donna Back        |                         |
|                    |                        |                         |
| * Form of Address: | Ms. 💌                  | Academic Title:         |
| * First Name:      | Donna                  | 📄 🔪 💧 * Last Name:      |
| Position           | User Account           |                         |
| Standard Settings  |                        |                         |
| * User ID:         | DRBACK00               |                         |
| * E-Mail:          | drback00@email.uky.edu |                         |
| Time Zone:         | EST                    | Eastern Time (New York) |
| Language:          | English                | D                       |
| Date Format:       | MM/DD/YYYY             | -                       |
| Decimal Notation:  | 1,234,567.89           |                         |

## **WHAT IS SAP ARIBA?**

Ariba is a robust e-procurement solution from SAP.

- Provides for a single platform connecting thousands of customers and suppliers globally.
- Largest global e-commerce platform with annual sales volume exceeding that of Amazon, e-Bay, and Alibaba combined.
- Digitally connects buyers and suppliers across integrated platform allowing for buying, invoicing, and other actions under fixed transaction rules.

## WHAT IS SAP ARIBA?

- Shoppers access a single catalog from Add Item menu Ariba e-catalogs
- All e-catalogs suppliers and products in a single space to shop, compare prices, order from multiple vendors into one cart
- Suppliers will be added on a regular basis over time
- The rule is simple if your needs can be met by an offering in Ariba, use Ariba.

#### **UNDERSTANDING LEVEL 1 AND LEVEL 2 CATALOG OFFERINGS**

- Network suppliers have multiple options for how they choose to connect to and convey their products for Shoppers: Level 1 and Level 2
- Level 1 means once the Shopper is on the Ariba platform, their items are only available though a 2<sup>nd</sup> punch-out step onto their catalog; products will not show on the platform. For example, Dell Computers is a Level 1 catalog.
- Level 2 suppliers provide their products directly onto the platform. Allows Shoppers to easily search for items within the Ariba search tool across multiple suppliers and many products. Office Depot items are immediately available on the Ariba platform; thus, they are a Level 2 catalog.

#### **UNDERSTANDING LEVEL 1 AND LEVEL 2 CATALOG OFFERINGS**

- In some cases, a Level 2 supplier will have products directly on the Ariba platform, but the Shopper will need to navigate onto their catalog.
- Purchasing will maintain information on their website delineating each supplier.
- Good strategy: learn and identify the suppliers for whom you most commonly place orders as Level 1 vs Level 2.
- Don't get hung up on supplier levels; navigation is placed at every step to guide you.

# BEGIN SHOPPING CART

| my                                                                       |                       |                      |                                                                               |                        |                  |              |             |                                                |             |                    |
|--------------------------------------------------------------------------|-----------------------|----------------------|-------------------------------------------------------------------------------|------------------------|------------------|--------------|-------------|------------------------------------------------|-------------|--------------------|
| Launch Pad                                                               | Employee Self Service | Enterprise Services  | my UK SI                                                                      | nopper                 | Confirmations    | Purchas      | ing Admin   | SRM System Admin                               | Strategic F | Procurement        |
| Shopper                                                                  |                       | A                    |                                                                               |                        | X                |              |             | -                                              |             |                    |
| Shopping Cart                                                            |                       |                      |                                                                               |                        |                  |              |             |                                                |             |                    |
| Detailed Navigat                                                         | ion 📃                 | Active Queries       |                                                                               |                        |                  |              |             |                                                |             |                    |
| <ul> <li>Shopping Ca</li> <li>Settings</li> <li>Display Purch</li> </ul> |                       |                      | II (0) Saved (0                                                               | <u>)</u> <u>Awaiti</u> | ing Approval (0) | Rejected (0) | Ordered (0) | Confirmations pendir<br>)) Deleted (0) Confirm |             | <u>m Carts (0)</u> |
| Services<br>Advanced Sear<br>Create Docum<br>Shopping Ca                 | ents                  | Shopping Carts - All |                                                                               |                        |                  |              |             |                                                |             |                    |
| Related Links<br><u>Shopping Ca</u><br>Business And<br>Shopping Ca       |                       | Shop                 | ing Cart Numb<br>oping Cart Nam<br>Item Descriptio<br>Timefram<br>Creation Da | ie:<br>in:<br>ie:      | Last 30 Days     |              |             | To                                             |             | \$<br>\$           |

#### **COMPLETE DEFAULT VALUES ON SHOPPING CART**

| Create Shopp        | ing Cart                |                    |                        |                              |               |                       |     |
|---------------------|-------------------------|--------------------|------------------------|------------------------------|---------------|-----------------------|-----|
| Order Close         | Save Check Syste        | m Information Crea | te Memory Snapshot     |                              |               |                       |     |
| Number 92005687     | 59 Document Na          | me DRBACK00 08/    | 10/2021 09:45 Statu    | s In Process Created On      | 08/10/2021 09 | 0:45:22 Created       | By  |
| ➡ General Data      |                         |                    |                        |                              |               |                       |     |
| Buy on Behal        | f of: 20752             | 🗇 Ms. D            | onna Back              | Approval Note                |               |                       |     |
| Name of shopping of | art: DRBACK00 08/1      | 0/2021 09:45       |                        |                              |               |                       |     |
| Default Settin      | ngs: <u>Set Values</u>  |                    |                        |                              |               |                       |     |
| Approval Proce      | ess: Display / Edit Age | ins                |                        |                              |               | 2                     |     |
| Document Chang      | ges: <u>Display</u>     |                    |                        |                              |               |                       |     |
| PO T                | /pe: NBPO               |                    |                        | Note to Supplier             |               |                       |     |
| Period of Performan | nce:                    | <b>E</b> 7         | <b>E</b> 2             |                              |               |                       |     |
|                     |                         |                    |                        |                              |               |                       |     |
|                     |                         |                    |                        |                              |               |                       |     |
|                     |                         |                    |                        |                              |               |                       |     |
|                     |                         |                    |                        |                              |               |                       |     |
| ✓ Item Overview     |                         |                    |                        |                              |               |                       |     |
| Details Add Ite     | em 🖌 Copy Paste         | Duplicate Delete   |                        |                              |               |                       |     |
| B Line Number       | Item Type               | Product ID Descri  | ption Product Category | Product Category Description | Quantity Ur   | nit Net Price / Limit | Cur |
| •                   | Undefined Item Type     |                    | 99999999               | ENTER PRODUCT CATEGO         | 1.000         | 0.00                  | USD |
|                     | Undefined Item Type     |                    | 99999999               | ENTER PRODUCT CATEGO         | 1.000         | 0.00                  | USD |
| -                   | Undefined Item Type     |                    | 99999999               | ENTER PRODUCT CATEGO         | 1.000         | 0.00                  | USD |
| •                   | Undefined Item Type     |                    | 99999999               | ENTER PRODUCT CATEGO         | 1 000         | 0.00                  |     |

#### **SET ACCOUNT ASSIGNMENT**

#### **Change Default Settings**

pe

| Your data will be transferred to all new items | s. Items already            | in the shopping cart                                                     | will be unch                        | anged.                           |                               |                            |                 |                    |               |                       |               |              |               |
|------------------------------------------------|-----------------------------|--------------------------------------------------------------------------|-------------------------------------|----------------------------------|-------------------------------|----------------------------|-----------------|--------------------|---------------|-----------------------|---------------|--------------|---------------|
| Item Basic Data Account Ass                    | signment                    | Internal Note                                                            | Delive                              | ry Address / Perfor              | mance Location                |                            |                 |                    |               |                       |               |              |               |
| You can see who bears the costs and, if r      | necessary, you              | can distribute the co                                                    | st to severa                        | I cost centres                   |                               |                            |                 |                    |               |                       |               |              |               |
| Cost Distribution Percentage                   | Details Ad                  | Id Line Duplicate                                                        | Delete                              | Split Distribution               |                               |                            |                 |                    |               |                       |               |              | Settings      |
| Number Accounting Line Number                  | Percentage                  | Account Assignmen                                                        | nt Category                         | Assign Number                    | Account Assignme              | ent Description            | Assignment Numb | ber General Ledger | Account Gener | al Ledger Description | Business Area | Unfunded Acc | ounting Line  |
| 0001                                           | 100.00                      | WBS element                                                              |                                     |                                  |                               |                            |                 |                    |               |                       |               |              |               |
|                                                |                             | Cost Center<br>Fund                                                      |                                     |                                  |                               |                            |                 |                    |               |                       |               |              |               |
|                                                |                             | Order                                                                    |                                     |                                  |                               |                            |                 |                    |               |                       |               |              | ОК            |
|                                                | 22222                       | WBS element                                                              |                                     | DUCT CATEGO                      |                               | 1.000                      |                 | 0.00 USD           | Ê.            | 08/22/2021            |               | <u>0</u>     | <u>0</u>      |
|                                                | Your data<br>Ite<br>You car | Default Setting<br>will be transferr<br>em Basic Data<br>n see who bears | red to all n<br>Acco<br>s the costs | ount Assignm<br>s and, if necess | ent Inter<br>ary, you can dis | mal Note<br>stribute the c | Delivery        | Address / Perfor   | mance Locat   | on                    |               |              |               |
|                                                | Cost D                      | istribution Per                                                          | rcentage                            | <ul> <li>Deta</li> </ul>         | ils Add Line                  | Duplicate                  | Delete          | Split Distribution |               |                       |               |              |               |
|                                                | N                           | umber Account                                                            | iting Line I                        | Number Perce                     | ntage Accou                   | unt Assignm                | ent Category    | Assign Number      | Account As    | signment Descrip      | tion Assignm  | ment Number  | General Ledge |
|                                                | 00                          | 001                                                                      |                                     |                                  | 100.00 WBS ele                | ement                      | • 3             | 3048115048         |               |                       |               |              |               |
|                                                |                             |                                                                          |                                     |                                  | 1                             |                            | 1               |                    |               |                       |               |              |               |
|                                                |                             |                                                                          |                                     |                                  |                               |                            |                 |                    |               |                       |               |              |               |

#### **COMPLETE DELIVERY ADDRESS (REQUIRED)**

Ę

| Change Default Settings                          |                                                                                                   |                                                          |                           |                  |           |      |
|--------------------------------------------------|---------------------------------------------------------------------------------------------------|----------------------------------------------------------|---------------------------|------------------|-----------|------|
| Your data will be transferred<br>Item Basic Data | to all new items. Items already in the shopping cart will<br>Account Assignment Internal Note Del | I be unchanged.<br>livery Address / Performance Location |                           |                  |           |      |
| Reset                                            |                                                                                                   |                                                          |                           |                  |           |      |
| If the item is to be delivered                   | ed to a different address, enter the new address here                                             |                                                          |                           |                  |           |      |
| Name:                                            | UK 🗗                                                                                              |                                                          | Additional Name:          | University of Ke | entucky   |      |
| * Building Name / Code:                          | Patterson Office Tower                                                                            | 0027                                                     | Phone Number / Extension: |                  |           |      |
| * C/O:                                           |                                                                                                   |                                                          | E-Mail:                   |                  |           |      |
| Fax Number/Extension:                            |                                                                                                   |                                                          | * Floor / Room:           |                  |           |      |
| Street / House Number:                           | 120 Patterson Dr                                                                                  | ]                                                        | Postal Code / City:       | 40506-0027       | Lexington |      |
| District:                                        |                                                                                                   |                                                          | Postal Code / P.O.Box:    |                  |           |      |
| Country:                                         | US 🗇 USA                                                                                          |                                                          | Region:                   | KY 🗗 Kei         | ntucky    |      |
|                                                  |                                                                                                   |                                                          |                           |                  |           |      |
|                                                  |                                                                                                   |                                                          |                           |                  |           |      |
|                                                  |                                                                                                   |                                                          |                           |                  |           |      |
|                                                  |                                                                                                   |                                                          |                           |                  |           | OK . |

#### **COMPLETE DELIVERY ADDRESS (REQUIRED)**

| Change Default Settings      | ;                                                 |                              |                          |                   |           |
|------------------------------|---------------------------------------------------|------------------------------|--------------------------|-------------------|-----------|
|                              | ed to all new items. Items already in the shoppin |                              |                          |                   |           |
| Item Basic Data              | Account Assignment Internal Not                   | e Delivery Address / Perform | ance Location            |                   |           |
| Reset                        |                                                   |                              |                          |                   |           |
| If the item is to be deliver | ed to a different address, enter the new addres   | ss here                      |                          |                   |           |
| Name:                        | ик 🗇                                              |                              | Additional Na. e:        | University of Ken | tucky     |
| * Building Name / Code:      | Patterson Office Tower                            | 0027                         | Phone Number / Extension |                   |           |
| * C/O:                       | Suzy Customer                                     |                              | E-Mail:                  |                   |           |
| Fax Number/Extension:        | 859-257-1951                                      |                              | * Floor / Room:          | 4                 | 421       |
| Street / House Number:       | 120 Patterson Dr                                  |                              | Postal Code / City:      | 40506             | Lexington |
| District:                    |                                                   |                              | Postal Code / P.O.Box:   |                   |           |
| Country:                     | US 🗇 USA                                          |                              | Region:                  | KY 🗇 Kentu        | cky       |
|                              |                                                   |                              |                          |                   |           |
|                              |                                                   |                              |                          |                   | ОК        |
|                              |                                                   |                              |                          |                   |           |

#### SAP ARIBA VIRTUAL TOUR - ADD ITEM MENU TO ARIBA NETWORK

Ē

| 🗢 General Data         |                          |            |             |                  |                              |          |
|------------------------|--------------------------|------------|-------------|------------------|------------------------------|----------|
| Buy on Behalf of:      | 20752                    | Donna Back |             | Approval Note    |                              |          |
| Name of shopping cart: | DRBACK00 08/17/2021      | 11:57      |             |                  |                              |          |
| Default Settings:      | Set Values               |            |             |                  |                              |          |
| Approval Process:      | Display / Edit Agents    |            |             |                  |                              |          |
| Document Changes:      | <u>Display</u>           |            |             |                  |                              |          |
| PO Type:               | NBPO 🗇                   |            |             | Note to Supplier |                              |          |
| Period of Performance: |                          | 5          |             |                  |                              |          |
|                        |                          |            |             |                  |                              |          |
|                        |                          |            |             |                  |                              |          |
|                        |                          |            |             | L                |                              |          |
|                        |                          |            |             |                  |                              |          |
| ➡ Item Overview        |                          |            |             |                  |                              |          |
| Details Add Item       | Copy Paste Duplica       | ate Delete |             |                  |                              |          |
| Line N With Free       | Description              | duct ID    | Description | Product Category | Product Category Description | Quantity |
|                        | oing Carts and Templates |            |             | 99999999         | ENTER PRODUCT CATEGO         |          |
|                        | Project Catalog          |            |             | 99999999         | ENTER PRODUCT CATEGO         |          |
|                        |                          | n-1        |             | 0000000          |                              |          |

#### **SAP ARIBA VIRTUAL TOUR – ARIBA HOME PAGE LAYOUT**

| SAP                                                                  |                                                                 |                                                     |                                                                                          |                                                                | <b>a</b> 🧿 | DR                |
|----------------------------------------------------------------------|-----------------------------------------------------------------|-----------------------------------------------------|------------------------------------------------------------------------------------------|----------------------------------------------------------------|------------|-------------------|
| Shop By Category                                                     | All Categories 🗸                                                | Search by part #, supplier name, or keyword         |                                                                                          |                                                                | ✓ Q        | <mark>9</mark>    |
| Books, Forms and Printed Media                                       | Catalog Home                                                    |                                                     |                                                                                          |                                                                | P No       | te                |
| Machinery and Tools                                                  | Recently Viewed Items                                           |                                                     |                                                                                          |                                                                |            | $\langle \rangle$ |
| Maintenance, Repair and Operations > Miscellaneous > Office Products | 22                                                              | Office DEPOT<br>OfficeMax                           |                                                                                          |                                                                |            |                   |
| Promotional Items >                                                  |                                                                 |                                                     |                                                                                          |                                                                |            |                   |
| Services >                                                           | 5M CABLE DVI-D DUAL LINK<br>DIGITAL MALE/MALE<br>MoreDirect Inc | 더<br>Office Depot Punchout Link<br>Office Depot Inc | Laboratory supplies and fixtures<br>Judy's Child Care Center<br><b>\$20.00 USD</b> / Lot | Calipers<br>Judy's Child Care Center<br>\$457.12 USD / Display |            |                   |
| Shop By                                                              | <b>\$21.45 USD</b> / Each                                       |                                                     |                                                                                          | PH37.12 USD / Display                                          |            |                   |
| Supplier >                                                           |                                                                 |                                                     |                                                                                          |                                                                |            |                   |
| Purchasing Organization >                                            | Recently Viewed Suppliers                                       | S                                                   |                                                                                          |                                                                |            | $\sim$            |
|                                                                      | ☐ Office Depot Inc                                              | MoreDirect Inc                                      | Judy's Child Care Center                                                                 | Ariba P2P Test Supplier                                        |            |                   |
|                                                                      | Miscellaneous Office                                            | Components for Infor                                | Accommodation Furniture                                                                  | Adhesives and Sealants                                         |            |                   |
|                                                                      | Office Products                                                 | Computer Accessories                                | Biological Laborator                                                                     | Alkaline Batteries                                             |            |                   |
|                                                                      | View All                                                        | Computers and IT equ                                | Books, Forms and Pri                                                                     | Apparel and Luggage                                            |            |                   |
|                                                                      |                                                                 | View All                                            | View All                                                                                 | View All                                                       |            |                   |
|                                                                      | Favorites                                                       |                                                     |                                                                                          |                                                                |            | < >               |

1

#### **SAP ARIBA VIRTUAL TOUR – ARIBA HOME PAGE LAYOUT**

1

| SAP                                                                                                    |                                                                                              |                                                                                                    |                                                                                                    |                                                                                                    | <b>a</b> 🧿 | DR                  |
|----------------------------------------------------------------------------------------------------|----------------------------------------------------------------------------------------------|----------------------------------------------------------------------------------------------------|----------------------------------------------------------------------------------------------------|----------------------------------------------------------------------------------------------------|------------|---------------------|
| Shop By Category                                                                                                    | All Cat es 🗸 Search by                                                                       | part #, supplier name, or keyword                                                                  |                                                                                                    |                                                                                                    | ~ Q        | <mark>9</mark><br>₽ |
| Books, Forms and Printed Media<br>Computers and IT equipment                                                                 | Catalog Home                                                                                 |                                                                                                    |                                                                                                    |                                                                                                    | P No       | te                  |
| Machinery and Tools                                                                                                    | Recently Viewed Items                                                                        |                                                                                                    |                                                                                                    |                                                                                                    |            | $\sim$              |
| Maintenance, Repair and Operations     >       Miscellaneous     >       Office Products     >       Promotional Items     > | ~~                                                                                           | Office DEPOT<br>OfficeMax                                                                          |                                                                                                    |                                                                                                    |            |                     |
| Raw Materials ><br>Services >                                                                                                | 5M CABLE DVI-D DUAL LINK<br>DIGITAL MALE/MALE<br>MoreDirect Inc<br><b>\$21.45 USD</b> / Each | 더<br>Office Depot Punchout Link<br>Office Depot Inc                                                | Laboratory supplies and fixtures<br>Judy's Child Care Center<br><b>\$20.00 USD</b> / Lot                        | Calipers<br>Judy's Child Care Center<br><b>\$457.12 USD</b> / Display                                      |            |                     |
| Supplier >                                                                                                    |                                                                                              |                                                                                                    |                                                                                                    |                                                                                                    |            |                     |
| Purchasing Organization >                                                                                                    | Recently Viewed Suppliers                                                                    |                                                                                                    |                                                                                                    |                                                                                                    |            | $\sim$              |
|                                                                                                    | Office Depot Inc<br>Miscellaneous Office<br>Office Products<br>View All                      | MoreDirect Inc<br>Components for Infor<br>Computer Accessories<br>Computers and IT equ<br>View All | Judy's Child Care Center<br>Accommodation Furniture<br>Biological Laborator<br>Books, Forms and Pri<br>View All | Ariba P2P Test Supplier<br>Adhesives and Sealants<br>Alkaline Batteries<br>Apparel and Luggage<br>View All |            |                     |
|                                                                                                    | Favorites                                                                                    |                                                                                                    |                                                                                                    |                                                                                                    |            | $\langle \rangle$   |

#### **SAP ARIBA VIRTUAL TOUR – ARIBA HOME PAGE LAYOUT**

Ē

#### SAP Search by part #, supplier name, or keyword All Categories V Shop By Category Books, Forms and Printed Media > Catalog Home Computers and IT equipment > Machinery and Tools Supplier Maintenance, Repair and Operations 5 Office Depot Inc Office DEPOT OfficeMax Miscellaneous MoreDirect Inc Office Products Judy's Child Care Center Promotional Items Ariba P2P Test Supplier Raw Materials ď Life Technologies Corporation Services Office Depot Punchou Lowe's Companies Inc Office Depot Inc Medline Industries Inc Shop By View All Suppliers Supplier **Purchasing Organization Recently Viewed Suppliers**

#### SAP ARIBA VIRTUAL TOUR - ARIBA HOME PAGE LAYOUT

Ē

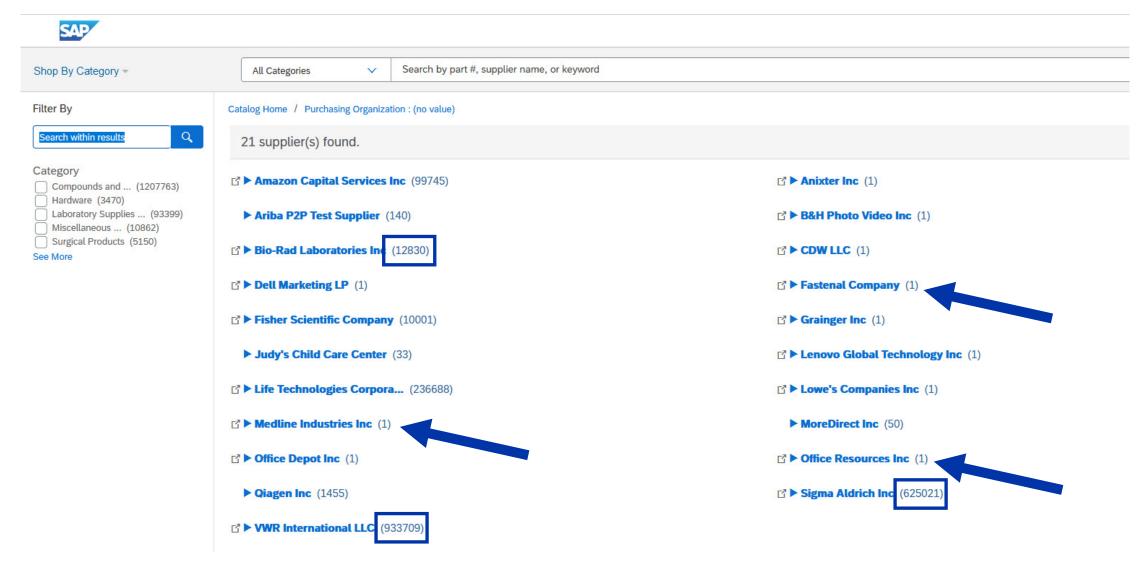

#### **SAP ARIBA VIRTUAL TOUR**

| p By Category                                                               | All Categories 🗸 🗸                                                                                                    | Search by part #, supplier name, or keyword                                                        |                                                                                                    | ~                                                                                                    | Q 🤮        |
|-----------------------------------------------------------------------------|----------------------------------------------------------------------------------------------------|----------------------------------------------------------------------------------------------------|----------------------------------------------------------------------------------------------------|----------------------------------------------------------------------------------------------------|------------|
| s, Forms and Printed Media<br>outers and IT equipment                       | Catalog Home                                                                                                    |                                                                                                    |                                                                                                    |                                                                                                    |            |
| nery and Tools                                                              | Recently Viewed Items                                                                                                    |                                                                                                    |                                                                                                    |                                                                                                    | <b>C D</b> |
| tenance, Repair and Operations<br>ellaneous<br>e Products<br>notional Items | ><br>><br>><br>>                                                                                                    | Office defot<br>OfficeMax                                                                          |                                                                                                    |                                                                                                    |            |
| Materials<br>ices                                                           | <ul> <li>SM CABLE DVI-D DUAL LINK</li> <li>DIGITAL MALE/MALE</li> <li>MoreDirect Inc</li> <li>\$21.45 USD / Each</li> </ul>                                                                                                    | 더<br>Office Depot Punchout Link<br>Office Depot Inc                                                | Laboratory supplies and fixtures<br>Judy's Child Care Center<br><b>\$20.00 USD</b> / Lot                               | Calipers<br>Judy's Child Care Center<br>\$457.12 USD / Display                                             |            |
| p By<br>plier                                                               | >                                                                                                    |                                                                                                    |                                                                                                    |                                                                                                    |            |
| hasing Organization                                                         | > Recently Viewed Suppli                                                                                                    | iers                                                                                               |                                                                                                    |                                                                                                    | < >        |
|                                                                             | Image: Control of the second second seco | MoreDirect Inc<br>Components for Infor<br>Computer Accessories<br>Computers and IT equ<br>View All | <b>Judy's Child Care Center</b><br>Accommodation Furniture<br>Biological Laborator<br>Books, Forms and Pri<br>View All | Ariba P2P Test Supplier<br>Adhesives and Sealants<br>Alkaline Batteries<br>Apparel and Luggage<br>View All |            |
|                                                                             | Favorites                                                                                                    |                                                                                                    |                                                                                                    |                                                                                                    |            |

#### **SAP ARIBA VIRTUAL TOUR – ARIBA HOME PAGE LAYOUT**

| SAP                                                |                                               |                                              |                                                              |                                           | A 🤉 🕞  |
|----------------------------------------------------|-----------------------------------------------|----------------------------------------------|--------------------------------------------------------------|-------------------------------------------|--------|
| Shop By Category                                   | All Categories V Search by part #,            | supplier name, or keyword                    |                                                              |                                           | ✓ Q    |
| Books, Forms and Printed Media                     | Catalog Home                                  |                                              |                                                              |                                           | 🍢 Note |
| Computers and IT equipment > Machinery and Tools > | Recently Viewed Items                         |                                              |                                                              |                                           | < >    |
| Maintenance, Repair and Operations                 |                                               |                                              |                                                              |                                           |        |
| Miscellaneous >                                    | 22                                            | Office DEPOT<br>OfficeMax                    | ×*                                                           |                                           |        |
| Office Products > Promotional Items                |                                               |                                              |                                                              |                                           |        |
| Raw Materials                                      |                                               |                                              |                                                              |                                           |        |
| Services >                                         | 5M CABLE DVI-D DUAL LINK<br>DIGITAL MALE/MALE | C <sup>7</sup><br>Office Depot Punchout Link | Laboratory supplies and fixtures<br>Judy's Child Care Center | Calipers<br>Judy's Child Care Center      |        |
|                                                    | MoreDirect Inc                                | Office Depot Inc                             | \$20.00 USD / Lot                                            | \$457.12 USD / Display                    |        |
| Shop By                                            | <b>\$21.45 USD</b> / Each                     |                                              |                                                              |                                           |        |
| Supplier >                                         |                                               |                                              |                                                              |                                           |        |
| Purchasing Organization >                          | Recently Viewed Suppliers                     |                                              |                                                              |                                           | < >    |
|                                                    | Office Depot Inc                              | MoreDirect Inc                               | Judy's Child Care Center                                     | Ariba P2P Test Supplier                   |        |
|                                                    | Miscellaneous Office                          | Components for Infor                         | Accommodation Furniture                                      | Adhesives and Sealants                    |        |
|                                                    | Office Products<br>View All                   | Computer Accessories<br>Computers and IT equ | Biological Laborator<br>Books, Forms and Pri                 | Alkaline Batteries<br>Apparel and Luggage |        |
|                                                    |                                               | View All                                     | View All                                                     | View All                                  |        |
|                                                    |                                               |                                              |                                                              |                                           |        |
|                                                    | Favorites                                     |                                              |                                                              |                                           | < >    |
|                                                    |                                               |                                              |                                                              |                                           |        |
|                                                    | 1                                             |                                              |                                                              |                                           |        |

#### **SAP ARIBA VIRTUAL TOUR – USING SEARCH TOOL**

| SAP                                                                                                    |                      |                                                                                                    | 🛣 🧿 🕞                                                        |
|----------------------------------------------------------------------------------------------------|----------------------|----------------------------------------------------------------------------------------------------|--------------------------------------------------------------|
| Shop By Category -                                                                                                    | All Categories       | VIDEO CABLE                                                                                                    | <u> </u>                                                     |
| Filter By                                                                                                    | Catalog Home / Purch | asing Organization : (no value VIDEO CABLE"                                                                                                    |                                                              |
| Search within results Q                                                                                                    | 286 item(s) found    | View:                                                                                                    | Sort by: Relevance 🗸                                         |
| Keyword<br>computers (188)<br>audio (154)                                                                                                    | Add to Cart          | Compare Items                                                                                                    | Viewing: 20 items v 1 2 3 …                                  |
| accessories (112) supplies (108) power (103) See More Category Measuring and (11) Miscellaneous (1) Miscellaneous (1) Miscellaneous (2)                                                                                    |                      | 6FT DVI-D DIGITAL VIDEO CABLE 24PIN MALE/MALE<br>Supplier: MoreDirect Inc<br>Supplier Part #: C72705<br>Available in: 3 Day(s)<br>Green:                                                                                                    | \$10.09 USD / Each<br>Qty: 1 Add to Cart<br>Add to Favorites |
| Miscellaneous (1)<br>See More<br>Supplier<br>Amazon Capital (272)<br>Ariba P2P Test (1)<br>MoreDirect Inc (1)<br>VWR International (12)<br>Manufacturer<br>monoprice inc. (13)                                             |                      | Cable - Lenovo USB-C to VGA Adapter External video adapter<br>Supplier: Ariba P2P Test Supplier<br>Supplier Part #: USBC-VCA<br>Available in: ● Day(s)<br>Green:<br>Cable - USB-C to VGA Adapter External video adapter<br>₩                                                                                                    | \$29.99 USD / Each<br>Qty: 1 Add to Cart<br>Add to Favorites |
| <pre>netgear inc (8) sony (9) startech.com (32) tripp lite (17) See More Price \$0.01 - \$10.00 USD (66) \$10.00 - \$100.00 USD (125) \$100.00 - \$1,0000 (84) \$1,000.00 - \$1,0000 (11) From: \$0.01 To: \$10000.C</pre> |                      | C <sup>*</sup> StarTech.com 6in LP4 to 6 Pin PCI Express Video Card Power Cable Adapter Power Supplier: Amazon Capital Services Inc Supplier Part #: B0007RXDDM Available in: 1 Day(s) Green:  1. Convert a standard LP4 power supply connector to a 6pin PCI Express video card power connector 2. For use with PCI Express video cards 3. Eliminates the need to purchase an expensive power supply with a 6 Pin power connector required by PCIe video cards 4. Guaranteed reliability with a lifetime warranty 5. LP4 to 6 Pin PCI Express Cable Molex to 6 Pin 6 Pin PCIe to 2x Molex Power Cable Molex to PCIe 6 Pin Molex to 6 Pin Adapter | \$0.50 USD *<br>Buy from Supplier<br>Add to Favorites        |

#### **SAP ARIBA VIRTUAL TOUR – SEARCH FILTERS**

| SAP                                                                                                    |                                                                                                    | 者 🧿 🕞                                                  |
|----------------------------------------------------------------------------------------------------|----------------------------------------------------------------------------------------------------|--------------------------------------------------------|
| Shop By Category -                                                                                                    | All Categories VIDEO CABLE                                                                                                    | <b>∨</b> Q                                             |
| Filter By                                                                                                    | Catalog Home / Purchasing Organization : (no value) / "VIDEO CABLE"                                                                                                    |                                                        |
| Search within results                                                                                                    | 286 item(s) found View: 📰                                                                                                    | Sort by: Relevance V                                   |
| Keyword<br>computers (188)                                                                                                    | Add to Cart Compare Items                                                                                                    | Viewing: 20 items 🗸 1 2 3                              |
| <ul> <li>audio (154)</li> <li>accessories (112)</li> <li>supplies (108)</li> <li>power (103)</li> <li>See More</li> <li>Category</li> <li>Measuring and (11)</li> <li>Miscellaneous (1)</li> <li>Miscellaneous (2)</li> </ul>                                                                                                    | 6FT DVI-D DIGITAL VIDEO CABLE 24PIN MALE/MALE         Supplier:       MoreDirect Inc         Supplier Part #: C72705         Available in:       3 Day(s)         Green:       6FT DVI-D DIGITAL VIDEO CABLE 24PIN MALE/MALE DUAL LINK                                                                                                    | \$10.09 USD / E<br>Qty: 1 Add to Car<br>Add to Favo    |
| Miscellaneous (1)<br>See More<br>Supplier<br>Amazon Capital (272)<br>Ariba P2P Test (1)<br>MoreDirect Inc (1)<br>VWR International (12)<br>Manufacturer                                                                                                    | Cable - Lenovo USB-C to VGA Adapter External video adapter<br>Supplier: Ariba P2P Test Supplier<br>Supplier Part #: USBC-VCA<br>Available in: O Day(s)<br>Green:<br>Cable - USB-C to VGA Adapter External video adapter<br>#                                                                                                    | \$29.99 USD / Ea<br>Qty: 1 Add to Cart<br>Add to Favor |
| monoprice inc. (13)         netgear inc (8)         sony (9)         startech.com (32)         tripp lite (17)         See More         Price         \$0.01 - \$10.00 USD (66)         \$10.00 - \$100.00 USD (125)         \$100.00 - \$10,000 (84)         \$1,000.00 - \$10,000 (11)         From: \$ 0.01       To: \$ 10000.c | Image: StarTech.com 6in LP4 to 6 Pin PCI Express Video Card Power Cable Adapter Power         Supplier: Amazon Capital Services Inc         Supplier Part #: B0007RXDDM         Available in: 1 Day(s)         Green:         1. Convert a standard LP4 power supply connector to a 6pin PCI Express video card power connector 2. For use with PCI Express video cards 3. Eliminates the need to purchase an expensive power supply with a 6 Pin power connector required by PCIe video cards 4. Guaranteed reliability with a lifetime warranty 5. LP4 to 6 Pin PCI Express Cable Molex to 6 Pin 6 Pin PCIe to 2x Molex Power Cable Molex to PCIe 6 Pin Molex to 6 Pin Adapter | \$0.50 USI<br>Buy from Supplier<br>Add to Favori       |

#### **SAP ARIBA VIRTUAL TOUR – SEARCH FILTERS**

| SAP                                                                                                    |                                                                                                    | 📅 🧿 🕞                                                        |
|----------------------------------------------------------------------------------------------------|----------------------------------------------------------------------------------------------------|--------------------------------------------------------------|
| Shop By Category -                                                                                                    | All Categories VIDEO CABLE                                                                                                    | <u></u>                                                      |
| Filter By                                                                                                    | Catalog Home / Purchasing Organization : (no value) / "VIDEO CABLE"                                                                                                    |                                                              |
| Search within results Q                                                                                                    | 286 item(s) found View:                                                                                                    | Sort by: Relevance 🗸                                         |
| Keyword computers (188)                                                                                                    | Add to Cart Compare Items                                                                                                    | Viewing: 20 items v 1 2 3                                    |
| <ul> <li>audio (154)</li> <li>accessories (112)</li> <li>supplies (108)</li> <li>power (103)</li> <li>See More</li> <li>Category</li> </ul>                    | 6FT DVI-D DIGITAL VIDEO CABLE 24PIN MALE/MALE         Supplier:       MoreDirect Inc         Supplier Part #: C72705         Available in:       3 Day(s)         Green:                                                                                                    | \$10.09 USD / Each<br>Oty: 1 Add to Cart<br>Add to Favorites |
| <ul> <li>Measuring and (11)</li> <li>Miscellaneous (1)</li> <li>Miscellaneous (1)</li> <li>Miscellaneous (2)</li> <li>Miscellaneous (1)</li> </ul>             | 6FT DVI-D DIGITAL VIDEO CABLE 24PIN MALE/MALE DUAL LINK                                                                                                    |                                                              |
| See More Supplier Amazon Capital (272) Ariba P2P Test (1) MoreDirect Inc (1) VWR International (12)                                                            | Cable - Lenovo USB-C to VGA Adapter External video adapter<br>Supplier: Ariba P2P Test Supplier<br>Supplier Part #: USBC-VCA<br>Available in: • Day(s)<br>Green:                                                                                                    | \$29.99 USD / Each<br>Oty: 1 Add to Cart<br>Add to Favorites |
| Manufacturer                                                                                                    | Cable - USB-C to VGA Adapter External video adapter                                                                                                    |                                                              |
| <pre>netgear inc (8) sony (9) startech.com (32) tripp lite (17) See More</pre>                                                                                 | Image: StarTech.com 6in LP4 to 6 Pin PCI Express Video Card Power Cable Adapter Power         Supplier: Amazon Capital Services Inc         Supplier Part #: B0007RXDDM         Available in: 1 Day(s)                                                                                                    | \$0.50 USD *<br>Buy from Supplier<br>Add to Favorites        |
| Price<br>\$0.01 - \$10.00 USD (66)<br>\$10.00 - \$100.00 USD (125)<br>\$100.00 - \$1,000.00 (84)<br>\$1,000.00 - \$10,000 (11)<br>From: \$0.01 To: \$10000.C Q | Green:<br>1. Convert a standard LP4 power supply connector to a 6pin PCI Express video card power connector 2. For use with PCI Express video<br>cards 3. Eliminates the need to purchase an expensive power supply with a 6 Pin power connector required by PCIe video cards 4.<br>Guaranteed reliability with a lifetime warranty 5. LP4 to 6 Pin PCI Express Cable Molex to 6 Pin 6 Pin PCie to 2x Molex Power Cable Molex<br>to PCIe 6 Pin Molex to 6 Pin Adapter | Add to Pavorites                                             |
|                                                                                                    | C                                                                                                    | AT TO LICE 4                                                 |

#### **SAP ARIBA VIRTUAL TOUR – SEARCH RESULTS NAVIGATION**

| SAP                                                                                                    |                                                                                                    | 者 🧿 🕞                                    |
|----------------------------------------------------------------------------------------------------|----------------------------------------------------------------------------------------------------|------------------------------------------|
| Shop By Category -                                                                                       | All Categories VIDEO CABLE                                                                                                    | <u> </u>                                 |
| Filter By                                                                                                | Catalog Home / Purchasing Organization : (no value) / "VIDEO CABLE"                                                                                                    |                                          |
| Search within results Q                                                                                  | 286 item(s) found View:                                                                                                    | Sort by: Relevance 🗸                     |
| Keyword                                                                                                  | Add to Cart Compare Items                                                                                                    | Viewing: 20 items 🗸 1 2 3 …              |
| audio (154)<br>accessories (112)<br>supplies (108)<br>power (103)<br>See More                            | 6FT DVI-D DIGITAL VIDEO CABLE 24PIN MALE/MALE<br>Supplier: MoreDirect Inc<br>Supplier Part #: C72705<br>Available in: 3 Day(s)                                                                                                    | \$10.09 USD / Each<br>Qty: 1 Add to Cart |
| Category  Measuring and (11)  Miscellaneous (1)  Miscellaneous (1)  Miscellaneous (2)  Miscellaneous (1) | Green: 6FT DVI-D DIGITAL VIDEO CABLE 24PIN MALE/MALE DUAL LINK                                                                                                    | Add to Favorites                         |
| Supplier Amazon Capital (272)                                                                            | Cable - Lenovo USB-C to VGA Adapter External video adapter<br>Supplier: Ariba P2P Test Supplier<br>Supplier Part #: USBC-VCA<br>Available in: 0 Day(s)                                                                                                    | \$29.99 USD / Each Qty: 1 Add to Cart    |
| Ariba P2P Test (1) MoreDirect Inc (1) VWR International (12) Manufacturer                                | Green: Cable - USB-C to VGA Adapter External video adapter                                                                                                    | Add to Favorites                         |
| monoprice inc. (13)<br>netgear inc (8)<br>sony (9)                                                       | StarTech.com 6in LP4 to 6 Pin PCI Express Video Card Power Cable Adapter Power                                                                                                    | \$0.50 USD *                             |
| startech.com (32)<br>tripp lite (17)                                                                     | Supplier: Amazon Capital Services Inc<br>Supplier Part #: B0007RXDDM                                                                                                    | Buy from Supplier                        |
| See More Price \$0.01 - \$10.00 USD (66) \$10.00 - \$100.00 USD (125)                                    | Available in: 1 Day(s)<br>Green:<br>1. Convert a standard LP4 power supply connector to a 6pin PCI Express video card power connector 2. For use with PCI Express video<br>cards 3. Eliminates the need to purchase an expensive power supply with a 6 Pin power connector required by PCIe video cards 4. | Add to Favorites                         |
| \$100.00 - \$1,000.00 (84)<br>\$1,000.00 - \$10,000 (11)<br>From: \$0.01 To: \$10000.0 Q                 | Guaranteed reliability with a lifetime warranty 5. LP4 to 6 Pin PCI Express Cable Molex to 6 Pin 6 Pin PCIe to 2x Molex Power Cable Molex to PCIe 6 Pin Molex to 6 Pin Adapter                                                                                                    |                                          |

#### **SAP ARIBA VIRTUAL TOUR – SEARCH RESULTS NAVIGATION**

| SAP                                                                                                    |                                                                                                    | 者 🧿 D                                                                                                    |
|----------------------------------------------------------------------------------------------------|----------------------------------------------------------------------------------------------------|----------------------------------------------------------------------------------------------------|
| Shop By Category -                                                                                                    | All Categories VIDEO CABLE                                                                                                    | <ul> <li>Q     <li>2     <li>2     <li>2     <li>3     <li>4     <li>4     <li>4     <li>4     <li>4     <li>4     <li>4     </li> </li></li></li></li></li></li></li></li></li></li></li></ul> |
| Filter By Search within results Q                                                                                                    | Catalog Home / Purchasing Organization : (no value) / "VIDEO CABLE"         286 item(s) found       View: := :::::::::::::::::::::::::::::::::                                                                                                    | Relevance 🗸                                                                                                    |
| Keyword<br>computers (188)<br>audio (154)                                                                                                    | Add to Cart Compare Items Viewing: 20 items                                                                                                    | 1 2 3                                                                                                    |
| <pre>accessories (112) supplies (108) power (103) See More Category Measuring and (11) Miscellaneous (1) Miscellaneous (2)</pre>                                                                                             | 6FT DVI-D DIGITAL VIDEO CABLE 24PIN MALE/MALE         Supplier: MoreDirect Inc         Supplier Part #: C72705         Available in: 3 Day(s)         Green:         6FT DVI-D DIGITAL VIDEO CABLE 24PIN MALE/MALE DUAL LINK                                                                                                    | \$10.09 USD / Each<br>Add to Cart<br>Add to Favorites                                                                                                    |
| Miscellaneous (1)<br>See More<br>Supplier<br>Amazon Capital (272)<br>Ariba P2P Test (1)<br>MoreDirect Inc (1)<br>VWR International (12)<br>Manufacturer<br>monoprice inc. (13)                                               | Cable - Lenovo USB-C to VGA Adapter External video adapter Supplier: Ariba P2P Test Supplier Supplier Part #: USBC-VCA Available in: ● Day(s) Green: Cable - USB-C to VGA Adapter External video adapter                                                                                                    | \$29.99 USD / Each<br>5 Add to Cart<br>Add to Favorites                                                                                                    |
| <pre>netgear inc (8) sony (9) startech.com (32) tripp lite (17) See More Price \$0.01 - \$10.00 USD (66) \$10.00 - \$100.00 USD (125) \$100.00 - \$1,000.00 (84) \$1,000.00 - \$1,0000 (11) From: \$0.01 To: \$10000.C</pre> | Image: Construction of the second second | \$0.50 USD *<br>Buy from Supplier<br>Add to Favorites                                                                                                    |

#### **COMMON ORDERING SCENARIO – 1-TYPICAL ORDER**

Ē

| SAP                                                                                                    |                                                                                                    | 🖨 🧿 🕞                                                           |
|----------------------------------------------------------------------------------------------------|----------------------------------------------------------------------------------------------------|-----------------------------------------------------------------|
| Shop By Category -                                                                                                    | All Categories V microbial kit                                                                                                    | ✓ Q                                                             |
| Filter By                                                                                                    | Catalog Home / Purchasing Organization : (no value) / "microbia.                                                                                                    |                                                                 |
| Search within results Q                                                                                                    | 176 item(s) found View: 📰 🇰                                                                                                    | Sort by: Relevance 🗸                                            |
| Keyword<br>Scientific (107)<br>kits (64)                                                                                                    | Add to Cart Compare Items                                                                                                    | Viewing: 20 items v 1 2 3                                       |
| All (50)         microbial (50)         microbiologics (50)         See More         Category         Compounds and (11)         Laboratory and (105)         Measuring and (44)         Miscellaneous (1) | DNeasy UltraClean 96 Microbial Kit (384)         Supplier: Qiagen Inc         Supplier Part #: 10196-4         Available in: 0 Day(s)         Green:         DNeasy UltraClean 96 Microbial Kit (384) | \$1,197.00 USD / Each<br>Qty: 1 Add to Cart<br>Add to Favorites |
| Water Filters (1) See More Supplier Fisher Scientific (5) Life Technologies (6) Qiagen Inc (8) Sigma Aldrich Inc (10) VWR International (144) See More                                                     | DNeasy UltraClean Microbial Kit (250)<br>Supplier: Qiagen Inc<br>Supplier Part #: 12224-250<br>Available in: • Day(s)<br>Green:                                                                       | \$722.00 USD / Each<br>Qty: 1 Add to Cart<br>Add to Favorites   |
| Manufacturer<br>biomérieux (21)<br>himedia (30)<br>microbiologics, inc. (52)<br>sigma-aldrich us (10)<br>zymo research (10)<br>See More<br>Price                                                           | DNeasy UltraClean Microbial Kit (50)<br>Supplier: Qiagen Inc<br>Supplier Part #: 12224-50<br>Available in: • Day(s)<br>Green: DNeasy UltraClean Microbial Kit (50)                                    | \$179.00 USD / Each<br>Qty: 1 Add to Cart<br>Add to Favorites   |
| \$0.00 USD (6)<br>\$0.01 - \$10.00 USD (144)<br>\$10.00 - \$100.00 USD (4)<br>\$100.00 - \$1,000.00 (13)<br>\$1,000.00 - \$10,000 (9)<br>From: \$0.00 To: \$10000.C Q                                      | DNeasy PowerLyzer Microbial Kit (50)<br>Supplier: Qiagen Inc<br>Supplier Part #: 12255-50<br>Available in: 0 Day(s)<br>Green:                                                                         | \$179.00 USD / Each<br>Qty: 1 Add to Cart<br>Add to Favorites   |

## COMMON ORDERING SCENARIO – 1-TYPICAL ORDER

| SAP                                                                                                    |                                                                                                    | 者 🧿 🗷                                                           |
|----------------------------------------------------------------------------------------------------|----------------------------------------------------------------------------------------------------|-----------------------------------------------------------------|
| Shop By Category –                                                                                                    | All Categories 🗸 microbial kit                                                                                                    | <b>♀_</b> ♀_ ♀                                                  |
| Filter By                                                                                                    | Catalog Home / Purchasing Organization : (no value) / "microbial kit"                                                                                                    |                                                                 |
| Search within results Q                                                                                                    | 176 item(s) found View:                                                                                                    | Sort by: Relevance 🗸                                            |
| Keyword                                                                                                    | Add to Cart Compare Items                                                                                                    | Viewing: 20 items v 1 2 3                                       |
| kits (64)<br>dna (50)<br>microbial (50)<br>microbiologics (50)<br>See More<br>Category<br>Compounds and (11)<br>Laboratory and (105)<br>Measuring and (44)<br>Miscellaneous (1) | DNeasy UltraClean 96 Microbial Kit (384)         Supplier: Qiagen Inc         Supplier Part #: 10196-4         Available in: 0 Day(s)         Green:         DNeasy UltraClean 96 Microbial Kit (384) | \$1,197.00 USD / Each<br>Qty: 1 Add to Cart<br>Add to Favorites |
| Water Filters (1) See More Supplier Fisher Scientific (5) Life Technologies (6) Gagen Inc (8) Sigma Aldrich Inc (10) VWR International (144) See More                           | DNeasy UltraClean Microbial Kit (250)         Supplier: Qiagen Inc         Supplier Part #: 12224-250         Available in: • Day(s)         Green:          DNeasy UltraClean Microbial Kit (250)    | \$722.00 USD / Each<br>Qty: 1 Add to Cart<br>Add to Favorites   |
| Manufacturer<br>biomérieux (21)<br>himedia (30)<br>microbiologics, inc. (52)<br>sigma-aldrich us (10)<br>zymo research (10)<br>See More<br>Price                                | DNeasy UltraClean Microbial Kit (50)<br>Supplier: Qiagen Inc<br>Supplier Part #: 12224-50<br>Available in: • Day(s)<br>Green: DNeasy UltraClean Microbial Kit (50)                                    | \$179.00 USD / Each<br>Qty: 1 Add to Cart<br>Add to Favorites   |
| \$0.00 USD (6)<br>\$0.01 - \$10.00 USD (144)<br>\$10.00 - \$100.00 USD (4)<br>\$100.00 - \$1,000.00 (13)<br>\$1,000.00 - \$10,000 (9)<br>From: \$ 0.00 To: \$ 10000.C Q         | DNeasy PowerLyzer Microbial Kit (50)<br>Supplier: Qiagen Inc<br>Supplier Part #: 12255-50<br>Available in: • • • Day(s)<br>Green:                                                                     | \$179.00 USD / Each<br>Qty: 1 Add to Cart<br>Add to Favorites   |

#### **COMMON ORDERING SCENARIO – 1-TYPICAL ORDER**

| Shop By Category - All Categories -                   | qiaamp viral rna mini |                                             |                    | ×                     | Q            |
|-------------------------------------------------------|-----------------------|---------------------------------------------|--------------------|-----------------------|--------------|
| Shopping Cart SH1100 : Donna R Back : August 18, 2021 | ★ Save cart           | contents to a Favorites folder $\checkmark$ | Print Close Ca     | Continue Shopping     | Checkout     |
| 4 Items Total                                         |                       |                                             | Show Details       | Cart Summary          |              |
| No. † Type Description                                | Qty Unit              | Price                                       | Amount             | Qiagen Inc (4)        | \$600.50 USE |
| 1 B Mm/Hs_MAPK1 control siRNA (5 nmol)                | 1 Each                | \$210.00 USD                                | \$210.00 USD       | Subtotal (4 items)    | \$600.50 US  |
| 2 印 MagAttract Suspension G (1.6 ml)                  | 1 Each                | \$43.50 USD                                 | \$43.50 USD        |                       |              |
| 3 🗐 AllStars Negative Control siRNA (5 nmol)          | 1 Each                | \$210.00 USD                                | \$210.00 USD       |                       |              |
| 4 🕮 QIAamp Viral RNA Mini Accessory Set               | 1 Each                | \$137.00 USD                                | \$137.00 USD       |                       |              |
| La Edit Delete                                        |                       |                                             | Update Total       |                       |              |
|                                                       |                       |                                             |                    |                       |              |
|                                                       |                       |                                             |                    |                       |              |
|                                                       |                       |                                             | 🖶 Print 🛛 Close Ca | art Continue Shopping | Checkout     |

#### **ARIBA ITEMS RETURN TO SRM SHOPPING CART**

| Create Shoppi       | ng Cart                       |                         |                                        |                       |                              |               |                   |          |
|---------------------|-------------------------------|-------------------------|----------------------------------------|-----------------------|------------------------------|---------------|-------------------|----------|
| Order Close         | Save Check Syst               | em Information Create M | emory Snapshot                         |                       |                              |               |                   |          |
| Number 91004518     | 60 Document I                 | Name DRBACK00 08/23/    | 2021 09:49 Status In Process           | Created On 08/23/2021 | 09:49:28 Created By Do       | nna Back      |                   |          |
| 🗢 General Data      |                               |                         |                                        |                       |                              |               |                   |          |
| Buy on Behalf       | of: 20752                     | Donna Back              | Approval Not                           | e                     |                              |               |                   |          |
| Name of shopping ca | art: DRBACK00 08/23           | 3/2021 09:49            |                                        |                       |                              |               |                   |          |
| Default Settin      | gs: <u>Set Values</u>         |                         |                                        |                       |                              |               |                   |          |
| Approval Proce      | ss: <u>Display / Edit Age</u> | ents                    |                                        |                       |                              |               |                   |          |
| 1                   | et: <u>Display</u>            |                         |                                        |                       |                              |               |                   |          |
| Document Chang      |                               |                         | Note to Supp                           | ier                   |                              |               |                   |          |
|                     | pe: NBPO                      | <u></u>                 |                                        |                       |                              |               |                   |          |
| Period of Performan | ce:                           | 7                       |                                        |                       |                              |               |                   |          |
|                     |                               |                         |                                        |                       |                              |               |                   |          |
|                     |                               |                         |                                        |                       |                              |               |                   |          |
|                     |                               |                         |                                        |                       |                              |               |                   |          |
| ✓ Item Overview     |                               |                         |                                        |                       |                              |               |                   |          |
| Details Add Iter    | n A Copy Paste                | Duplicate Delete        |                                        |                       |                              |               |                   | •        |
| E Line Number       | Item Type                     | Product ID              | Description                            | Product Category      | Product Category Description | Quantity Unit | Net Price / Limit | Currency |
| • 1                 | Material                      |                         | Mm/Hs_MAPK1 control siRNA (5 nmol)     | 41100000              | Laboratory Equip             | 1 EA          | 210.00            | USD      |
| • 2                 | Material                      |                         | MagAttract Suspension G (1.6 ml)       | 41100000              | Laboratory Equip             | 1 EA          | 43.50             | USD      |
| • 3                 | Material                      |                         | AllStars Negative Control siRNA (5 nmo | ) 41100000            | Laboratory Equip             | 1 EA          | 210.00            | USD      |
| • 4                 | Material                      |                         | QIAamp Viral RNA Mini Accessory Set    | 41100000              | Laboratory Equip             | 1 EA          | 137.00            | USD      |

# HEADER NOTES (OPTIONAL)

| nopping Cart          |                                                                                                    |                                       |                                |                   |                                                        |                              |                        |      |                   |          |
|-----------------------|----------------------------------------------------------------------------------------------------|---------------------------------------|--------------------------------|-------------------|--------------------------------------------------------|------------------------------|------------------------|------|-------------------|----------|
| Create Shoppi         | ng Cart                                                                                                    |                                       |                                |                   |                                                        |                              |                        |      |                   |          |
| Order Close S         | ave Check Sys                                                                                                   | tem Information Cre                   | ate Memory Snapshot            |                   |                                                        |                              |                        |      |                   |          |
| Number 91004518       | 0 Document                                                                                                    | Name DRBACK00 0                       | 8/23/2021 09:49 Status         | In Process        | Created On 08/2                                        | 23/2021 09:49:28 Created     | <b>1 By</b> Donna Back |      |                   |          |
| 🖝 General Data        |                                                                                                    |                                       | _                              |                   |                                                        |                              | _                      |      |                   |          |
| Buy on Behalf         | of: 20752                                                                                                    | Donna                                 | Back                           | Approval          | Note                                                   |                              |                        |      |                   |          |
| Name of shopping ca   | rt: DRBACK00 08/2                                                                                               | 3/2021 09:49                          |                                | Items are         | for the Smith Lab                                      |                              |                        |      |                   |          |
| Default Setting       | s: <u>Set Values</u>                                                                                            |                                       |                                |                   |                                                        |                              |                        |      |                   |          |
|                       | s: Display / Edit Ag                                                                                            | ents                                  |                                |                   |                                                        |                              |                        |      |                   |          |
|                       | et: <u>Display</u>                                                                                              |                                       |                                |                   |                                                        |                              |                        |      |                   |          |
| Document Change       | a second second second second second second second second second second second second second second second seco |                                       |                                | Note to Su        | ıpplier                                                |                              |                        |      |                   |          |
|                       | e: NBPO                                                                                                    |                                       |                                |                   | ry is locked at times throu<br>359-257-8475 if needed. | ighout the workday.          |                        |      |                   |          |
| Period of Performance | e:                                                                                                    |                                       |                                | inotiny at t      |                                                        |                              |                        |      | _                 |          |
|                       |                                                                                                    |                                       |                                |                   |                                                        |                              |                        |      |                   |          |
|                       |                                                                                                    |                                       | L                              |                   |                                                        |                              |                        |      |                   |          |
|                       |                                                                                                    |                                       |                                |                   |                                                        |                              |                        |      |                   |          |
| tem Overview          |                                                                                                    | · · · · · · · · · · · · · · · · · · · |                                |                   |                                                        |                              |                        |      |                   |          |
| Details Add Iten      | Copy Paste                                                                                                    | Duplicate Delete                      |                                |                   |                                                        |                              |                        |      |                   |          |
| 🗈 Line Number         | ltem Type                                                                                                    | Product ID                            | Description                    |                   | Product Category                                       | Product Category Description | Quantity               | Unit | Net Price / Limit | Currency |
| • 1                   | Material                                                                                                    |                                       | Mm/Hs_MAPK1 control siRNA      | ( <u>5 nmol</u> ) | 41100000                                               | Laboratory Equip             | 1                      | EA   | 210.00            | USD      |
| • 2                   | Material                                                                                                    |                                       | MagAttract Suspension G (1.6   | <u>i ml)</u>      | 41100000                                               | Laboratory Equip             | 1                      | EA   | 43.50             | USD      |
| • 3                   | Material                                                                                                    |                                       | AllStars Negative Control siRN | A (5 nmol)        | 41100000                                               | Laboratory Equip             | 1                      | EA   | 210.00            | USD      |
| • 4                   | Material                                                                                                    |                                       | QIAamp Viral RNA Mini Access   | sory Set          | 41100000                                               | Laboratory Equip             | 1                      | EA   | 137.00            | USD      |

#### **DETAILS SECTION**

| Create Shoppin<br>Order Close Sa            |                       | m Information Cre | ate Memory Snapshot                          |                 |                              |                                               |               |      |                   |      |
|---------------------------------------------|-----------------------|-------------------|----------------------------------------------|-----------------|------------------------------|-----------------------------------------------|---------------|------|-------------------|------|
| Number 9100451860                           | Document N            | ame DRBACK00 (    | 08/23/2021 09:49 Status                      | In Process      | Created On 0                 | 8/23/2021 09:49:28 Created                    | d By Donna Ba | ck   |                   |      |
| 🗢 General Data                              |                       |                   |                                              |                 |                              |                                               |               |      |                   |      |
| Buy on Behalf of                            | 20752                 | Donna             | Back                                         | Approval N      | lote                         |                                               |               |      |                   |      |
| Name of shopping cart                       | DRBACK00 08/23        | /2021 09:49       |                                              | Items are       | for the Smith Lab            |                                               |               |      |                   |      |
| Default Settings                            | : Set Values          |                   |                                              |                 |                              |                                               |               |      |                   |      |
| Approval Process                            | : Display / Edit Ager | <u>nts</u>        |                                              |                 |                              |                                               |               |      |                   |      |
| Budge                                       | : <u>Display</u>      |                   |                                              |                 |                              |                                               |               |      |                   |      |
| Document Changes                            | : <u>Display</u>      |                   |                                              | Note to Su      | pplier                       |                                               |               |      |                   |      |
| PO Type                                     | NBPO                  |                   |                                              |                 |                              | oughout the workday.                          |               |      |                   |      |
| Period of Performance                       | :                     | 7                 | <b>1</b>                                     | Notify at 8     | 59-257-8475 if neede         | d.                                            |               |      |                   |      |
|                                             |                       |                   |                                              |                 |                              |                                               |               |      |                   |      |
|                                             |                       |                   |                                              |                 |                              |                                               |               |      |                   |      |
|                                             |                       |                   |                                              |                 |                              |                                               |               |      |                   |      |
| Item Overview                               |                       |                   |                                              |                 |                              |                                               |               |      |                   |      |
|                                             | Copy Paste            | Duplicate Delete  |                                              |                 |                              |                                               |               |      |                   |      |
| Details Add Item                            | - Copy - abto         |                   |                                              |                 |                              |                                               |               | 11-3 | Net Price / Limit | -    |
| Details Add Item                            |                       | Product ID        | Description                                  |                 | Product Category             | Product Category Description                  | Quantity      | Unit | HOLTHOGY LINK     | Curr |
| E Line Number Ite                           |                       | Product ID        | Description <u>Mm/Hs_MAPK1 control siRNA</u> | <u>(5 nmol)</u> | Product Category<br>41100000 | Product Category Description Laboratory Equip | Quantity      | 1 EA | 210.00            |      |
| E Line Number Ite                           | em Type               | Product ID        |                                              | (               |                              |                                               | Quantity      |      | 210.00            |      |
| Line Number Ita<br><u>1</u> M<br><u>2</u> M | em Type<br>aterial    | Product ID        | Mm/Hs_MAPK1 control siRNA                    | <u>6 ml)</u>    | 41100000                     | Laboratory Equip                              | Quantity      | 1 EA | 210.00            | USD  |

#### **DETAILS SECTION**

| Det | tails Add Ite | em 🖌 Copy Paste     | Duplicate Delete | ]                                        |                  |                              |          |      |                   |          |               |          |
|-----|---------------|---------------------|------------------|------------------------------------------|------------------|------------------------------|----------|------|-------------------|----------|---------------|----------|
| BI  | Line Number   | Item Type           | Product ID       | Description                              | Product Category | Product Category Description | Quantity | Unit | Net Price / Limit | Currency | Delivery Date | Note     |
| I   | • <u>1</u>    | Material            |                  | Mm/Hs_MAPK1 control siRNA (5 nmol)       | 41100000         | Laboratory Equip             | 1        | EA   | 210.00            | USD      | 08/18/2021    | 1        |
|     | • 2           | Material            |                  | MagAttract Suspension G (1.6 ml)         | 41100000         | Laboratory Equip             | 1        | EA   | 43.50             | USD      | 08/18/2021    | 1        |
|     | • 3           | Material            |                  | AllStars Negative Control siRNA (5 nmol) | 41100000         | Laboratory Equip             | 1        | EA   | 210.00            | USD      | 08/18/2021    | 1        |
|     | • 4           | Material            |                  | QIAamp Viral RNA Mini Accessory Set      | 41100000         | Laboratory Equip             | 1        | EA   | 137.00            | USD      | 08/18/2021    | 1        |
|     | •             | Undefined Item Type |                  |                                          | 99999999         | ENTER PRODUCT CATEGO         | 1.000    |      | 0.00              | USD      | 08/23/2021    | <u>0</u> |
|     | •             | Undefined Item Type |                  |                                          | 99999999         | ENTER PRODUCT CATEGO         | 1.000    |      | 0.00              | USD      | 08/23/2021    | <u>0</u> |
|     | ÷             | Undefined Item Type |                  |                                          | 99999999         | ENTER PRODUCT CATEGO         | 1.000    |      | 0.00              | USD      | 08/23/2021    | <u>0</u> |
|     | •             | Undefined Item Type |                  |                                          | 99999999         | ENTER PRODUCT CATEGO         | 1.000    |      | 0.00              | USD      | 08/23/2021    | <u>0</u> |
|     | •             | Undefined Item Type |                  |                                          | 99999999         | ENTER PRODUCT CATEGO         | 1.000    |      | 0.00              | USD      | 08/23/2021    | <u>0</u> |
|     | *             | Undefined Item Type |                  |                                          | 99999999         | ENTER PRODUCT CATEGO         | 1.000    |      | 0.00              | USD      | 08/23/2021    | <u>0</u> |

| Details for                            | item 1 Mm/Hs_MAPK1 contro | l siRNA (5 nmol)                                                      |                                                                                                    |                |                      |            |                   |                        |            |
|----------------------------------------|---------------------------|-----------------------------------------------------------------------|----------------------------------------------------------------------------------------------------|----------------|----------------------|------------|-------------------|------------------------|------------|
| Item Data                              | Account Assignment        | Notes and Attachments De                                              | elivery Address/Performance Location                                                                            | Sources of Sup | ply / Service Agents | Approval   | Process Overview  |                        |            |
| You can see who b<br>Cost Distribution |                           | you can distribute the cost to several<br>Add Line Copy Paste Duplica | the base of the base of the base of the base of the base of the base of the base of the base of the base of the | inge All Items |                      |            |                   |                        | _          |
| Number Acc                             | counting Line Number      | Percentage                                                            | Account Assignment Category                                                                                     | Assign Number  | Account Assignment D | escription | Assignment Number | General Ledger Account | General L  |
| 0001                                   |                           | 10                                                                    | 00.00 WBS element 🔹 30                                                                                          | 048115048      |                      |            |                   | 540311                 | Chemicals8 |
|                                        |                           |                                                                       |                                                                                                    |                |                      |            |                   |                        |            |

#### **LINE-ITEM GL ACCOUNT UPDATES**

| Details for item 2 MagAttract Suspension G (1.6 m                                                                 | )                                                                                                    |                                  |                                    |                           |                        |                      |
|----------------------------------------------------------------------------------------------------|----------------------------------------------------------------------------------------------------|----------------------------------|------------------------------------|---------------------------|------------------------|----------------------|
| Item Data Account Assignment Notes and                                                                            | Attachments Delivery Address/                                                                          | Performance Location S           | cources of Supply / Service Agents | Approval Process Overview |                        |                      |
| You can see who bears the costs and, if necessary, you can dis<br>Cost Distribution Percentage   Details Add Line | tribute the cost to several cost centres           Copy         Paste         Duplicate         Delete | Split Distribution Change All It | ems                                |                           |                        | 7                    |
| Number Accounting Line Number                                                                                     | Percentage Account Ass                                                                                 | ignment Category Assign Numbe    | er Account Assignment Descripti    | on Assignment Number      | General Ledger Account | General Ledger Descr |
| 0001                                                                                                    | 100.00 WBS element                                                                                     | ▼ 3048115048                     | FELLOWSHIP FOR MEHRANA M           | ·                         | 540311                 | Chemicals&Lab Supply |

#### LINE-ITEM NOTES AND FILE ATTACHMENTS (OPTIONAL)

Ē

| Details for item 4 QIAamp Viral RNA Mini Accessory Set              | -              |                                    |                                |           |                            |                               |
|---------------------------------------------------------------------|----------------|------------------------------------|--------------------------------|-----------|----------------------------|-------------------------------|
| Item Data Account Assignment Notes and Attachments                  | Delivery Addr  | ess/Performance Location           | Sources of Supply / Service Ag | ents      | Approval Process Overview  |                               |
| ▼ Notes                                                             |                |                                    | tõe.                           |           |                            |                               |
| Clear                                                               |                |                                    |                                |           |                            |                               |
| Category                                                            |                | Description                        |                                |           |                            |                               |
| Delivery text                                                       |                | -Empty-                            |                                |           |                            |                               |
|                                                                     |                | -Empty-                            |                                |           |                            |                               |
| Item Text                                                           |                | QIAamp Viral RNA Mini Acc          | essory Set                     |           |                            |                               |
| Internal Note                                                       |                | -Empty-                            |                                |           |                            |                               |
| Supplier text                                                       |                | -Empty-                            |                                |           |                            |                               |
|                                                                     | Add Delivery   | text                               |                                |           |                            |                               |
| ✓ Attachments                                                       |                |                                    |                                |           |                            |                               |
| Add Attachment Edit Description Versioning 🖌 Delete Create Profile  | Delivery text: | Deliver between the hi<br>the lab. | ours of 7am and 3pm, Monday-   | Friday on | ly. Call ahead at 257-2345 | to confirm someone will be in |
| Category Description File Name Version Processor Visible Internally |                | ino ido.                           |                                |           |                            |                               |
| i The table does not contain any data                               |                |                                    |                                |           |                            |                               |
|                                                                     |                |                                    |                                |           |                            |                               |
|                                                                     |                |                                    |                                |           |                            |                               |
|                                                                     |                |                                    |                                |           |                            |                               |
|                                                                     |                |                                    |                                |           |                            |                               |
|                                                                     |                |                                    |                                |           |                            |                               |
|                                                                     |                |                                    |                                |           |                            |                               |
|                                                                     |                |                                    |                                |           |                            |                               |
|                                                                     |                |                                    |                                |           |                            |                               |
|                                                                     |                |                                    |                                |           |                            | OK Cance                      |

## FINISH AND ORDER

| Create Shopping        | 1 Cart                                            |                                                                   |
|------------------------|---------------------------------------------------|-------------------------------------------------------------------|
|                        | e Check System Information Create Memory Snapshot |                                                                   |
| Num x 9100451812       | Document Name DRBACK00 08/18/2021 06:46 Statu     | s In Process Created On 08/18/2021 06:46:24 Created By Donna Back |
| 🗢 General, ata         |                                                   |                                                                   |
| Buy on Behalf of:      | 20752 Donna Back                                  | Approval Note                                                     |
| Name of shopping cart: | DRBACK00 08/18/2021 06:46                         | Items are for the Smith Lab                                       |
| Default Settings:      | Set Values                                        |                                                                   |
| Approval Process:      | Display / Edit Agents                             |                                                                   |
| Budget:                | Display                                           |                                                                   |
| Document Changes:      | Display                                           | Note to Supplier                                                  |
| PO Type:               | NBPO D                                            | Laboratory is locked at times throughout the workday. Notify at   |
| Period of Performance: |                                                   | 859-257-8475 if needed.                                           |
|                        |                                                   |                                                                   |

| <b>V</b> | tem Overview   |                 |                  |                                          |                  |                              |          |      |                   |
|----------|----------------|-----------------|------------------|------------------------------------------|------------------|------------------------------|----------|------|-------------------|
|          | etails Add Ite | em 🖌 Copy Paste | Duplicate Delete |                                          |                  |                              |          |      |                   |
| 昆        | Line Number    | Item Type       | Product ID       | Description                              | Product Category | Product Category Description | Quantity | Unit | Net Price / Limit |
|          | • <u>1</u>     | Material        |                  | Mm/Hs_MAPK1 control siRNA (5 nmol)       | 41100000         | Laboratory Equip             | 1 E      | A    | 210.00            |
|          | • 2            | Material        |                  | MagAttract Suspension G (1.6 ml)         | 41100000         | Laboratory Equip             | 1 E      | A    | 43.50             |
|          | • <u>3</u>     | Material        |                  | AllStars Negative Control siRNA (5 nmol) | 41100000         | Laboratory Equip             | 1 E      | A    | 210.00            |

#### **SHOPPING CARTS SHOW IN DASHBOARD**

| Display ocume          | nt:                                                    |                                                                                         |
|------------------------|--------------------------------------------------------|-----------------------------------------------------------------------------------------|
| Edit Close Sh          | ow my Tasks Refresh Copy System Information C          | Create Memory Snapshot                                                                  |
| Shopping cart "DRBAC   | K00 08/18/2021 06:46" with number 9100451812 ordered s | successfully                                                                            |
| Number 9100451812      | Document Name DRBACK00 08/18/2021 06:46                | Status Awaiting Approval Created On 08/18/2021 06:46:24 Created By Donna Back           |
| 🖝 General Data         |                                                        |                                                                                         |
| Buy on Behalf of:      | 20752 Donna Back                                       | Approval Note                                                                           |
| Name of shopping cart: | DRBACK00 08/18/2021 06:46                              | Items are for the Smith Lab<br>(DRBACK00 08/18/2021 07:01:12 EST)                       |
| Approval Process:      | <u>Display / Edit Agents</u>                           | (DRDACK00 00/10/2021 07.01.12 E31)                                                      |
| Budget:                |                                                        |                                                                                         |
| Document Changes:      |                                                        |                                                                                         |
| PO Type:               | NBPO                                                   | Note to Supplier                                                                        |
| Period of Performance: |                                                        | Laboratory is locked at times throughout the workday. Notify at 859-257-8475 if needed. |

#### **SHOPPING CARTS SHOW IN DASHBOARD**

Ē

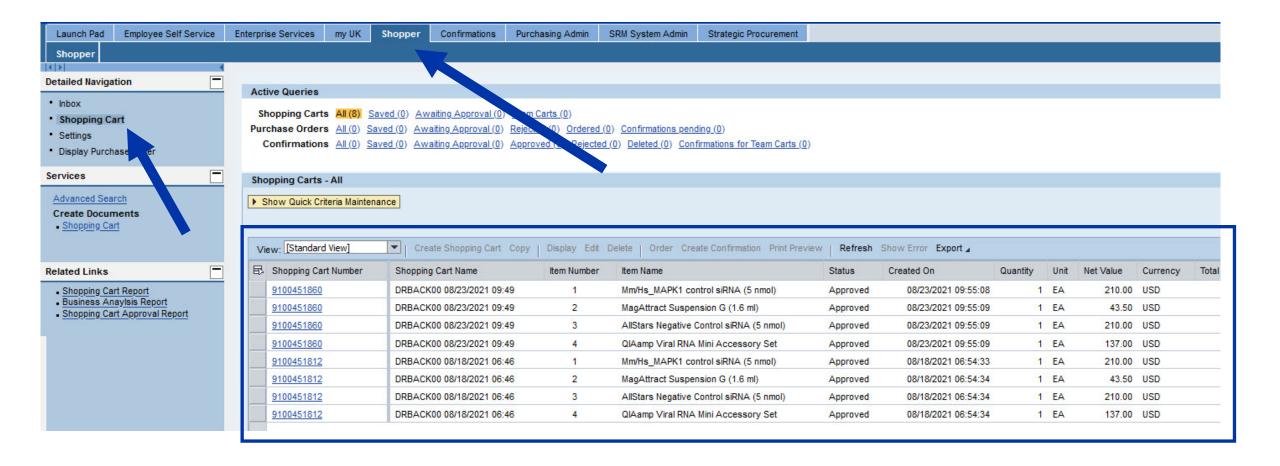

### **ADDITIONAL INFORMATION AND TIPS**

- Accept the SAP Ariba click-through agreement on your first visit
- Accept any click-through supplier agreements when navigating from the Ariba Network onto specific Level 1 punch-out catalogs.
- Google Chrome and Firefox are recommended browsers for SRM Shopper/ SAP Ariba network as well as all myUK applications.
- Be sure to allow pop-up windows on your browser

#### **SPECIAL NOTES ON E-CATALOG ORDER SHOPPING CARTS**

- Special features are added to SRM for punch-out catalog orders:
- Orders totaling \$5000 or less from e-catalog suppliers do not require approval. SRM automatically transmits order once a cart is ordered.
- Goods Confirmations are required for all e-catalog orders except office supplies purchases.
- Email notifications are provided to Shopper as orders are placed with suppliers as well as notifications when an invoice is received and posted.

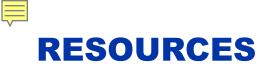

- Help guide and quick reference guides are maintained on the Purchasing website
- Communications to be provided via website and listserv as additional suppliers are added, etc.
- Retake Shopper training, if desired, any time through myUK Learning as refresher; Training Request Plan is not required to retake a course

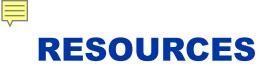

- Use <u>SRMHelp@uky.edu</u> for technical assistance with any SRM Shopping Cart or Ariba Network need or inquiry
  - Include message or screenshot
  - Put SRM Shopping Cart on SAVED status if possible and provide cart number
- Shoppers can also email for information to subscribe to the Purchasing listserv

#### **Completion of SRM Shoppers Introduction**

This completes module SRM\_SHO\_305 SRM E-Catalog Shopping course. After completing the Check for Understanding, you will have completed both courses required to qualify for the SRM Shopper role and tab in myUK.

Remember, both modules must be completed and passed in succession to receive the SRM Shopper role:

SRM\_SHO\_305 SRM E-Catalog Shopping and SRM\_SHO\_306 Free Text Shopping Carts

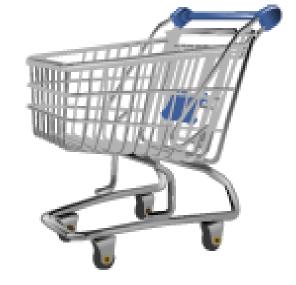

### **Printing Course Manual (Optional)**

If desired, a printable (Adobe PDF) version of this course manual is available for your convenience.

To access and print the manual:

- 1. Click on the printer (the manual will open in a separate browser window)
- 2. Print the course manual
- 3. Close the separate browser window
- 4. Return to this course window
- 5. Click on the Next button below

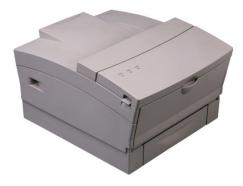

To proceed without printing, click on the Next button below.

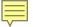

### **Check for Understanding**

In order to receive full credit for this SRM Shoppers course, you must now successfully complete the Check for Understanding – a quiz covering the main concepts presented in this course.

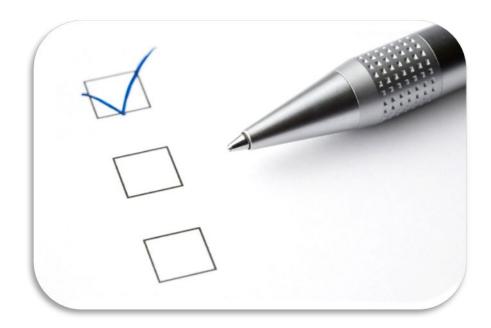

## **CONGRATULATIONS!**

#### YOU HAVE COMPLETED THE COURSE, SRM\_SHO\_305 E-CATALOG SHOPPING

PLEASE CLOSE THIS BROWSER WINDOW TO RECEIVE CREDIT.

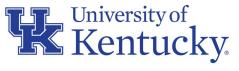

AN EQUAL OPPORTUNITY UNIVERSITY